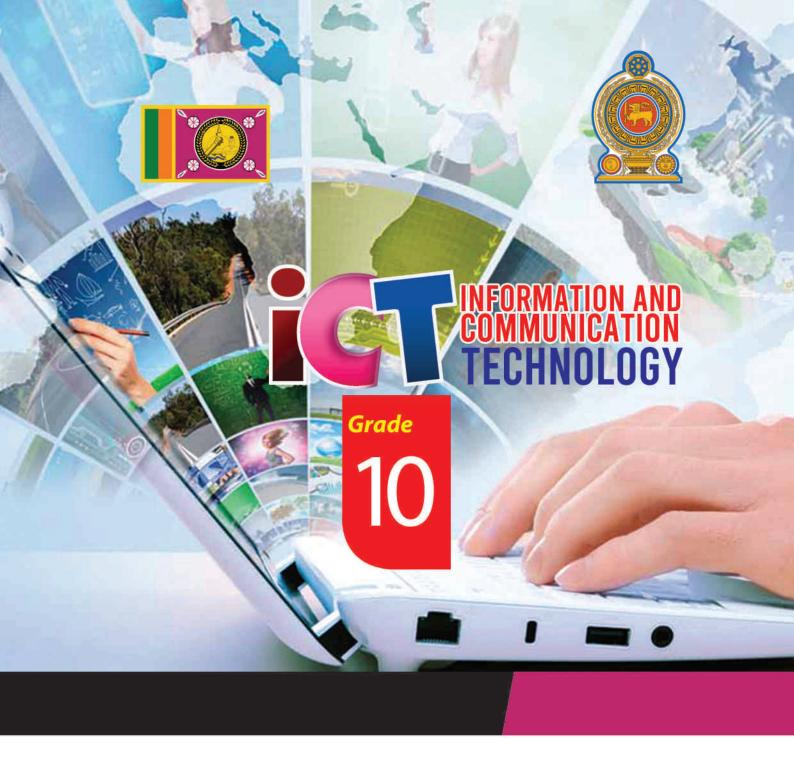

General Certificate of Examination (Ordinary Level)

Information & Communication Technology

## **Student Activity Book**

...

Information & Communication Technology Unit

Provincial Department of Education North Central Province **General Certificate of Examination (Ordinary Level)** 

### **Information and Communication Technology**

Student Activity Book

Grade 10

White Common Common Commo

Information & Communication Unit

Provincial Department of Education

North Central Province

i

Education ACP innumedince.

#### **Message from the Provincial Director of Education**

Information and Communication Technology is another milestone

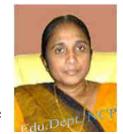

in the educational process that paves the way for the universe to be seen as chaotic. It has become the accepted scholarly opinion that living in isolation as a nation is not a civilized human behavior. Therefore, it is the aspiration of the superior human being that the human race around the world should come together, join hands and overcome future challenges and conquer the world. In order to overcome these future challenges, the backing of Information and Communication Technology is immense. It is in this context that the basic foundations of Cyrillic children are laid to move forward with the rest of the world in the face of globalization.

I appreciate the hard work and dedication of teachers as well as other educators in adapting children's knowledge, skills and attitudes to the new world through the Information and Communication Technology curriculum that was added to the school curriculum in 2007, as it is a three-pronged process.

I always commend those in the field of education who strive to enhance the knowledge and skills of the subject, especially among the children of the North Central Province. To prove these points, I would like to extend my congratulations to all those who have pledged their allegiance to the GCE (O / L) Examination Activities Handbook on Information and Communication Technology. At the same time, I hope that this task will be implemented effectively and that there will be a very good and excellent change in the GCE (O / L) examination in the year 2020.

Mrs. E.M.N.W. Ekanayake,
Provincial Director of Education,
Provincial Department of Education,
North Central Province.

## Message from the Subject Director of Information and Communication Technology

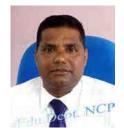

With the rapid advancement and development of other fields that focus

on information technology and communication, making many significant technological changes in the present world, many future challenges have been created for the student generation to face. In such an environment, in a society centred on new technological knowledge and intelligence, it is the responsibility of all of us involved in ICT to empower students to face the challenges they face. GCE Advanced Level is the first step in providing the child with the opportunity to adapt to higher education and the world of work, in a short period of time, by organizing a learning experience that is conducive to student learning, and to be able to implement it in a short period of time, even in an emergency situation in a country. The main objective of creating this activity manual is to provide a guide to successfully pass the GCE (O / L) examination.

The North Central Provincial Official Website has facilitated all teachers and students from all over the country to study online through the provincial past term question papers, answer sheets and Nena Sayura Hospitality Lesson series. We have already been able to enhance the results of all subjects in the province by successfully obtaining provincial term examination marks analysis and reports from the provincial website at provincial, zonal, divisional and school levels and organizing remedial teaching activities.

This activity manual designed for Grade 10 students, which includes GCE (O / L) examination target questions, is well utilized under the guidance of the teacher in charge of the subject to take the subject results to the highest level in the North Central Province. I expect students to make the effort to learn the subject.

Mr J.M.P.M.. Jayasundera,

Assistant Director of Education,

Information and Communication Technology Unit,

Provincial Department of Education,

North Central Province.

#### **Preface**

In today's society, the teaching and learning process is being modernized with new indicators of human experience, technological change, psychological research and education to achieve the educational goals that have taken on a complex form with economic, social, cultural and technological development. The Information and Communication Technology Curriculum aims to develop a person who can overcome future challenges by imparting practical skills in the learning-teaching process.

- To provide basic foundation for basic computer literacy and extensive study of the subject of Communication Technology;
- Provide an understanding of the various applications of ICT and its implications.
- Providing knowledge on concepts and principles related to information and communication technology
- Provide skills to provide information and communication technology based solutions to real world problems
- Awareness of the benefits of using ICT and the problems that arise from it;

The purpose of this book is to implement the ICT curriculum in the school and to help the child to successfully face the GCE (O / L) examination which is a barrier to giving him the opportunity to adapt to higher education and the work world.

The Marking scheme of This Activity book which is expected to be given to each student appearing for the GCE (O / L) examination in North Central Province can be downloaded from the website of the Provincial Department of Education (www.edncp.lk).

Take advantage of this and We wish to be able to obtain an excellent pass in Information and Communication Technology from the GCE (O / L) Examination!!!

Information and Communication Technology Unit-

Provincial Department of Education,

North Central Province.

Education NCP innumediace.

#### **Supervision**

Mrs. E.M.N.W. Ekanayake Provincial Director of Education

Provincial Department of Education,

North Central Province.

**Monitoring and Guidance** 

Mr. J.M.P.M. Jayasundera Assistant Director- Information Technology

Provincial Department of Education,

North Central Province..

**Coordinating and Editing** 

Mrs. N.H.M.C. Attanayake In Service Advisor,

Provincial Information & Communication Education Center

North Central Province.

Mrs. Surangi Devakaluarachchi In Service Advisor

Provincial Information & Communication Education Center

North Central Province.

Mr. K.M. Hemathilake In Service Advisor,

Provincial Information & Communication Education Center

North Central Province.

Support editing and graphic design

Mr. Ruwan Wijeratne A / Pusiyankulama M.V. Anuradhapura.

Translation (English medium)

Mr. Janaka Senewiratne A/Hathareswala V., Anuradhapura.

Mrs. Padmi Atapattu A/Walisighe Harishcandra M.V, Anuradhapura.

Ms. Vasana Jayasena A/ Central College-A/Pura.

Mrs. Anoma Wickramasinghe A/ Niwattakachetiya M.V.

Mrs. Saroja Kumari Zonal ICT Education Center ,Thambuttegama

Ms. Ruvini Kumarasinghe A/Thambiyawa Dharmapala M V.

#### Resources: -

Mr. Ruwan Wijeratne A/Pusiyankulama M.V., Anuradhapura.

Mr. Isuru Lakmal Kumarasinhe Gabi/Mihintale M.V, Mihinthale

MS. Wasna jayasena Central College – Anuradhapura

Mrs. Saroja Kumari Zonal ICT Education Center ,Thambuttegama

Mrs. Kumudu Dissanayake Thambu/ Subodhi M. V., Eppawala.

Ms. Thulari Madirawala Eppawala M.M.V. Eppawala

Ms. Padmini Swarnalatha Kumari Kekirawa M.M.V., Kekirawa

Mrs. Dilani Suraweera A/ Janadhipathi M. V, Anuradhapura.

Ms. Dilani Dilrukshi A/Hathareswala V., Anuradhapura.

Mrs. A.D.S.Dilhara KeKi/ Periyamkulama M.V., Maradankadawala.

Mrs. Sadeepa Semasinghe Thambu/Thelhiriyawa M.V., Thambuttegama

Mrs. Anoma Wickramasinghe A/ Niwattakachetiya M.V, Anuradhapura.

Ms. Ruvini Kumarasinghe A/Thambiyawa Dharmapala MV, Anuradhapura.

Mr. Gihan Jayasinghe A/ Niwattakachetiya M.V, Anuradhapura.

Mr. Indunil Halpawala A / Vidyadarsha M.V, Nochchiyagama.

#### Contents

|                                                  | Page No. |
|--------------------------------------------------|----------|
| 1. Information & Communication Technology        | 1 - 14   |
| 2. Fundamentals of a Computer System             | 15-30    |
| 3. Data represent Methods in the computer system | 31 - 38  |
| 4. Logic gates with Boolean functions            | 39 - 48  |
| 5. Operating System                              | 49 – 58  |
| 6. Word Processing                               | 59- 76   |
| 7. Electronic Spreadsheet                        | 77 – 88  |
| 8. Electronic Presentations                      | 89- 94   |
| 9. Database                                      | 95 - 108 |
| 10. Sample Answers                               | 109      |
|                                                  |          |
|                                                  |          |
|                                                  |          |

Education NCP . www.edncp.lk

## Unit 01 Information and Communication Technology

| <b>1.</b> 1) | Compare data vs. information using 2 features.                   |                     |                     |
|--------------|------------------------------------------------------------------|---------------------|---------------------|
|              |                                                                  |                     |                     |
| 2)           | Identify given labels which is <b>a). to e).</b> and write wheth | her is it data      | or information.     |
|              | a) Salary of a employee                                          |                     |                     |
|              | b) A weight graph of a child                                     |                     |                     |
|              | c) Remaining balance of total salary                             |                     |                     |
|              | d) Daily total rainfall value                                    |                     |                     |
|              | e) Weight of a child                                             |                     |                     |
| 3)           | Match the correct columns in the given table for a quali         | ity informatio      | n.                  |
|              | A                                                                |                     | В                   |
|              | 1. The application submitted by Mr.Perera was rejec              | ted as it did       | Timelyness          |
|              | not mention the professional qualification in the app            | plication           |                     |
|              | 2. Mr. Sarath search several websites that contain that          | information         | Completeness        |
|              | to write a dissertation on the evolution of living thir          | igs.                |                     |
|              | 3. People always like to watch daily news                        |                     | Accuracy            |
| <b>2.</b> 1) | Computer is a system. Name A,B, and C                            | _                   |                     |
|              | A B                                                              |                     | <b>→</b> C          |
| 2)           | Different organizations use information systems at diffe         | ー<br>erent times an | d occasions to make |
|              | daily activities easier, more accurate and efficient. Writ       |                     |                     |
|              | 1                                                                |                     |                     |
|              | 2                                                                |                     |                     |
|              |                                                                  |                     |                     |
| <            | 3                                                                |                     |                     |
| 3)           | Nowadays QR code is commonly used to collect inform              | nation. Write       | and order the step  |
|              | number (1,2,3) in given blank.                                   |                     |                     |
|              | <b>★</b> Take a photo                                            |                     |                     |
|              | <b>★</b> Access the Website                                      |                     |                     |
|              | <b>★</b> Point the mobile device to the QR code                  |                     |                     |
|              | <b>★</b> Decoding                                                |                     |                     |
|              |                                                                  |                     |                     |

|    |                                                          | IIIIOIIIIati     | on and Comm     | iumcation reci  | illiology-Graue |
|----|----------------------------------------------------------|------------------|-----------------|-----------------|-----------------|
| 4) | Write correct code name in given                         | ı blank. (QR C   | Code / ISBN (   | Code / Bar Cod  | le )            |
|    | ISBN 978-0-7334-2609-4<br>9780733426094                  |                  | 1115            | 21412 34123     |                 |
|    |                                                          |                  | •••••           |                 |                 |
| 5) | A students doing online learning                         | g has to log i   | n to the relev  | ant educationa  | al website and  |
|    | enter the username and passwo                            | ord given to h   | nis/her mobile  | phone imme      | diately to the  |
|    | system in order to obtain the r                          | required tutori  | als and activi  | ties. The syste | em checks its   |
|    | accuracy and displays the require                        | ed definitions a | and activity no | tes on the scre | en, downloads   |
|    | them to their computer and print                         |                  |                 |                 |                 |
|    | output of a given case study and                         |                  | _               |                 |                 |
|    | Input                                                    | _                | 1               |                 |                 |
|    | •                                                        |                  | N               | ••••••          | •••••           |
|    | Process Output                                           |                  |                 | •••••           | •••••           |
|    |                                                          |                  |                 |                 |                 |
|    | Store                                                    |                  |                 |                 | •••••           |
| 3. | 1) Explain E-Government.                                 | Ç <sup>R</sup>   |                 |                 |                 |
|    |                                                          | •••••            |                 |                 |                 |
|    |                                                          |                  |                 |                 |                 |
|    |                                                          |                  |                 |                 |                 |
|    | 2) Name two websites that p services at the state level: | in sri lanka.    |                 |                 | -               |
|    | i)                                                       |                  |                 |                 |                 |
|    | 3) Write down three advanta to provide government set    | ervices.         |                 |                 | on technology   |
|    | *                                                        |                  |                 |                 |                 |

|                     | 4)  | gov              | ow are some of the e-government servernments services are. (G2C / G2G / Renewal of vehicle license |                   | wn the blank which e- |
|---------------------|-----|------------------|----------------------------------------------------------------------------------------------------|-------------------|-----------------------|
|                     |     | b)               | Sri Lanka custom information                                                                       |                   |                       |
|                     |     | c)               | Information on business organization                                                               | on                |                       |
|                     |     | d)               | Government laws                                                                                    |                   |                       |
|                     |     | e)               | Forms                                                                                              |                   |                       |
|                     |     | f)               | Business registration                                                                              |                   |                       |
| <b>1.</b> 1) a      |     |                  | e 4 areas in which ICT is used in the                                                              |                   |                       |
| b                   | )   | • • • • •        |                                                                                                    |                   |                       |
| c                   | )   |                  |                                                                                                    |                   |                       |
| d                   | )   | • • • • •        |                                                                                                    |                   | <b></b>               |
| 2)                  | -   |                  | in 3 ways how information and come learning and teaching in the classro                            |                   | nology can be used to |
| a)                  | )   | • • • • •        | •••••••••••••••••••••••••••••••••••••••                                                            | <i></i>           |                       |
| b                   |     |                  |                                                                                                    |                   |                       |
| c)                  |     |                  |                                                                                                    |                   |                       |
| 3)                  | -   |                  | 3 advantages of using the internet fo                                                              | •                 |                       |
| a <sub>.</sub><br>b |     |                  |                                                                                                    |                   |                       |
| c c                 |     |                  |                                                                                                    |                   |                       |
| 4)                  |     |                  | educational websites that can be use                                                               |                   |                       |
| i)                  |     |                  |                                                                                                    |                   |                       |
| 5)                  | Giv | e 2 <sub>1</sub> | points on how the teacher can be used                                                              | d as a support to | make the teaching     |
|                     | *   |                  | a success in the classroom.                                                                        |                   |                       |
| a,                  |     |                  |                                                                                                    |                   |                       |
| b                   | )   | • • • •          |                                                                                                    |                   |                       |
| 6)                  | mai | nage             | services available to the registered lements system.                                               | _                 |                       |
| i<br>               |     | • • • •          |                                                                                                    | ,                 |                       |
| 11                  |     |                  |                                                                                                    | 1V)               |                       |

|     | 7)   | Specify the essential facilities and requirements required to connect to a learning   |
|-----|------|---------------------------------------------------------------------------------------|
|     |      | management system.                                                                    |
|     | i.   | Facility                                                                              |
|     | ii.  | requirement                                                                           |
|     | 8)   | Indicate the 2 facilities available to students and school management using LMS.      |
| stı | ıden | is -                                                                                  |
|     | i.   |                                                                                       |
|     | ii.  |                                                                                       |
| sc  | hool | management -                                                                          |
|     | i.   |                                                                                       |
|     |      |                                                                                       |
|     | 9)   | Write down 2 features of distance education.                                          |
|     | i.   |                                                                                       |
|     | ii.  |                                                                                       |
|     | 10)  | Write the barriers and difficulties you see in the school system in Sri Lanka to make |
|     |      | the learning and teaching process in the classroom more successful using ICT.         |
|     | i.   |                                                                                       |
|     |      |                                                                                       |
|     |      |                                                                                       |
| 5.  |      |                                                                                       |
| ٠.  | 1)   | Modern medical equipment is used to diagnose and diagnose patients for various        |
|     | 1,   | medical tests. In the box below, there are several names of such devices. Write       |
|     |      |                                                                                       |
|     |      | correct devices name on given blank.                                                  |
|     | I    | Blood Sugar Testing machine / MRI Machine / ECG Machine /                             |
|     |      | CAT Machine / EEG Machine / Cardiac Screening Machine                                 |

| The state of the state of the s | IV                                            |
|----------------------------------------------------------------------------------------------------|-----------------------------------------------|
| V                                                                                                    | VI                                            |
| 2) What is a remote clinical care? Explain                                                                                                    | briefly.                                      |
|                                                                                                    |                                               |
|                                                                                                    |                                               |
|                                                                                                    |                                               |
| $\sim$                                                                                                    |                                               |
| 3) Write 2 advantages of remote clinical c                                                                                                    | are?                                          |
|                                                                                                    |                                               |
| 5.                                                                                                    |                                               |
|                                                                                                    | munication technology is used in agriculture. |
| Y.                                                                                                    |                                               |
| ii                                                                                                    |                                               |
| iii                                                                                                    |                                               |
| 2) Write 2 instances where ICT is used for fa                                                                                                    | rmino?                                        |
|                                                                                                    | · · · · · · · · · · · · · · · · · · ·         |
| i                                                                                                    |                                               |

| 3)      | Name 4 modern machines that can be used for farming.                                               |
|---------|----------------------------------------------------------------------------------------------------|
| i       | iii                                                                                                |
| ii      | iviv                                                                                               |
| 4)      | Write 2 ICT applications that can be used for managing farmhouse.                                  |
| i       |                                                                                                    |
| ii      |                                                                                                    |
| 5)      | write 2 ICT applications that can be used in fish industry.                                        |
| i       |                                                                                                    |
| ii      |                                                                                                    |
|         |                                                                                                    |
| 7.      |                                                                                                    |
| 1)      | Write 3 ICT applications that can be used in Manufacturing Industry and business.                  |
| i       |                                                                                                    |
|         |                                                                                                    |
| iii     |                                                                                                    |
|         | Write 2 advantages and 1 disadvantage of robots in industry.                                       |
|         | advantage -<br>ii ii                                                                               |
|         | disadvantage -                                                                                     |
|         |                                                                                                    |
| 3)      | Name 3 devices that can be used in Video conference.                                               |
| i       | iii                                                                                                |
| ii      |                                                                                                    |
| 4)      | Write 2 advantages and a disadvantage of using a video conferencing system to facilitate business. |
| I       | Advantage -                                                                                        |
| i       | ii                                                                                                 |
|         | Disadvantage-                                                                                      |
|         | Lia NOT andiantian and an IOT is and to facilitate banking (a banking)                             |
| 3)<br>i | List 2 ICT applications where ICT is used to facilitate banking(e-banking).                        |
| ii      |                                                                                                    |
| 6)      | Name 2 advantages and a disadvantage of online shopping.                                           |
| 8       | advantage -                                                                                        |
| i.      |                                                                                                    |
| 11.     | disadvantage –                                                                                     |
| •       | uibuu tuituge                                                                                      |
| i       |                                                                                                    |

| <b>8.</b> 1) Write 4 | 4 ICT applications                                                               | in entertainment    |                                                           |                       |       |
|----------------------|----------------------------------------------------------------------------------|---------------------|-----------------------------------------------------------|-----------------------|-------|
| i                    |                                                                                  |                     |                                                           |                       |       |
| ii                   |                                                                                  | iv                  |                                                           |                       |       |
| 2) Write 3           | 3 demerits of ICT.                                                               |                     |                                                           |                       |       |
| i                    |                                                                                  |                     |                                                           |                       |       |
| ii                   |                                                                                  |                     |                                                           |                       |       |
| iii                  |                                                                                  |                     |                                                           |                       |       |
|                      |                                                                                  |                     |                                                           | ~0.                   |       |
| 9.                   |                                                                                  |                     |                                                           |                       |       |
| 1) The follo         | wing are the major                                                               | hardware techno     | ology devices used                                        | in computer design f  | rom   |
|                      | to the present (fir<br>and related generation                                    |                     |                                                           | tify the device and w | /rite |
| its name a           | Terated generation                                                               | ion in the given of | lank.                                                     |                       |       |
| Device               |                                                                                  |                     |                                                           |                       |       |
| Generation           |                                                                                  | 2                   |                                                           |                       |       |
| Device name          | •                                                                                | 40.                 |                                                           |                       |       |
| 2) Select and        | d write correct wor                                                              | d for given blank   | using given list.                                         |                       |       |
| `                    | Joseph Jacquard /                                                                | Tabulating Macl     | Ada Augusta Lov<br>nine / Charles Ba<br>Engine / Microsof | _                     |       |
|                      |                                                                                  | daviaa aan ba       | referred to as a                                          | davice used in the    | nro   |
|                      | nical era.                                                                       | device can be       | referred to as a c                                        | device used in the    | pre-  |
|                      |                                                                                  | device is intro     | oduced by John Na                                         | pier.                 |       |
|                      |                                                                                  |                     |                                                           | , which               | was   |
|                      |                                                                                  |                     | tho was the French                                        | mathematician.        |       |
|                      | card was introduce                                                               | •                   | was the father of                                         | Computer              |       |
|                      |                                                                                  |                     |                                                           | •                     |       |
|                      | viis a device designed by Charles Babbage. viiis the first computer programmer . |                     |                                                           |                       |       |
|                      |                                                                                  |                     | st digital computer.                                      |                       |       |
|                      |                                                                                  |                     | 6 s r c r                                                 |                       |       |

| 3) | Write d          | own which generational computer are J                                                    | presented that given feature.                |
|----|------------------|------------------------------------------------------------------------------------------|----------------------------------------------|
| 8  | a) High          | level programming languages for codi                                                     | ng                                           |
| ł  | o) Gene          | eral user interface (GUI) of operating s                                                 | ystem –                                      |
| (  | c) used          | punch card for input data                                                                |                                              |
| (  | d) Mac           | hine language is used to code                                                            |                                              |
| 6  |                  |                                                                                          | t and consume a lot of electricity, which is |
|    | •                | large in size                                                                            |                                              |
|    |                  | keyboard and mouse for first time                                                        |                                              |
|    |                  | nternet and multimedia application  Optical Disk –                                       |                                              |
|    | i) use (         | Spirem 216K                                                                              |                                              |
|    |                  | Multiple Choic                                                                           | e Question                                   |
|    |                  | -                                                                                        | e Question                                   |
| •  | Answe            | r all questions.                                                                         | O,                                           |
| 1. | Is the fo        | ollowing statement regarding the infor                                                   | mation false?                                |
|    | 1) Ana           | alysis of information leads to different of                                              | conclusion.                                  |
|    | 2) Dat           | a is processed by processing information                                                 | on.                                          |
|    | 3) Info          | ormation is processed by processing date                                                 | ta.                                          |
|    | 4) The           | Information is formal.                                                                   | 14                                           |
| 2. | Which            | of the following cannot be classified as                                                 | information when compared to data?           |
| ۷. |                  | ximum marks obtained by the students                                                     |                                              |
|    |                  | ght of a student.                                                                        | for the subject of science.                  |
|    | ,                | ight chart of an infant.                                                                 |                                              |
|    |                  | dent progress records.                                                                   |                                              |
| 2  | The me           | est accurate answer is about a system,                                                   |                                              |
| Э. |                  | •                                                                                        |                                              |
|    |                  | ut information, input data and process. lect data, process and convert into information. | rmation                                      |
|    |                  | ut data, process and output information                                                  |                                              |
|    |                  | ut data, process and output information ut data, output information and classific        |                                              |
|    | 4) Inp           | it data, output information and crassing                                                 | cation.                                      |
| 4. | Select i         | ncorrect statement regarding e-governr                                                   | ment,                                        |
|    | Govern           | ment use ICT to                                                                          |                                              |
|    | 1) Fac           | ilitate payment of utility bills.                                                        |                                              |
|    | 2) Giv           | e Sri Lanka custom information.                                                          |                                              |
|    | 3) Giv           | e circulars.                                                                             |                                              |
|    | 4) Ren           | newal of Vehicle Licenses for another g                                                  | overnment citizen.                           |
| 5. | E-gove           | rnment services websites in sri lanka is                                                 | ,                                            |
|    | _                | //www.government.com                                                                     | 2) htttp://www.gov.uk                        |
|    | 3) <u>http:/</u> | <u>//www</u> . gov.lk                                                                    | 4) http://www.e.govern.lk                    |
|    |                  |                                                                                          |                                              |

- 6. Consider following ICT applications in education field.
  - A) Presentation.
  - B) Desktop publishing of magazines, letter and document.
  - C) Creation of images and video.
  - D) Ability to manage and update school information.

Select only relevant expression is/are for the teaching and learning in the classroom.

- 1) A and B only.
- 2) B and D only.
- 3) A, B and C only.
- 4) D only.

- 7. Is not a characteristic of distance education.
  - 1) Ability to download assignment and questionaries.
  - 2) Ability to connect with an online teacher.
  - 3) No scheduled time table.
  - 4) The parents can monitor the progress of their children using email.
- 8. Consider the following statements regarding the functionality of quick response codes that can be found in most products on the market today.
  - A) Taking a photo using Smart Phone
  - B) Connecting to website.
  - C) Decording the QR.

Select correct answer for A,B and C,

- 1) Data input, process, output information.
- 2) Output information, process, input data.
- 3) Input data, output information, process.
- 4) Process, output information, input data.
- 9. Consider following statement.
  - Government information service.
  - Constitution.
  - Renewal of vehicle License

The above services are provided by the government of Sri Lanka,

- 1) Other government (G2G)
- 2) Business (G2B)

3) Citizen (G2C)

- 4) Employee (G2E)
- 10. Incorrect statement of Learning Management System,
  - 1) Supervision of activities and publishing of results.
  - 2) The ability to maintain automatic belling system.
  - 3) The ability to upload the assignments completed at home.
  - 4) No required internet connection.

11. Write correct answer for labels (**1**, **2**, **3**, **4**) using health sector,

| Label                                                                                   | function                                                                                                    | Device |
|-----------------------------------------------------------------------------------------|----------------------------------------------------------------------------------------------------|--------|
| 0                                                                                       | This machine can create digitalized images of internal organs of the body by using strong magnetic fields and radio waves. | CAT    |
| 0                                                                                       | This machine is used to monitor the heart beat.                                                                            | EEG    |
| 8                                                                                       | This machine is used to record the activities of the brain                                                                 | MRI    |
| Using this machine three dimensional images of different parts of the body can be made. |                                                                                                    | ECG    |

1) CAT, MRI, EEG, ECG

2) MRI, ECG, EEG, CAT

3) ECG, EEG, CAT, MRI

4) MRI, CAT, EEG, ECG

- 12. Consider following statements.
  - A) Treatment of a person in need of emergency treatment on an airplane by a hospital trained health officer with advice of a specialist in the hospital.
  - B) Conducting training of hospital staff using communication resources through foreign resource contributors.
  - C) After a patient is admitted to a nearby hospital, he/she is operated on by a specialist. Select correct statement about remote clinical care,

1) A and C only.

2) C only.

3) A and B only.

4) B and C only.

- 13. Which statement is a false statements regarding the more effective use of information and communication technology in agriculture activity,
  - 1) Data obtained from meteorological instruments can determine the optimal time to harvest.
  - 2) The use of automated water supply systems can reduce unnecessary water consumption.
  - 3) CCTV camera system can be used for farm protection.
  - 4) Weeds plants are removed by workers in a large field.
- 14. Disadvantages of robots in industry,

1) Efficiency

2) Accuracy

3)24 hour services

4) unemployment.

- 15. Incorrect statements regarding ict application in business.,
  - 1) Use video conferencing to conduct meeting.
  - 2) Payments bill over mobile phones.
  - 3) The administration of employee activities has become an easy task due to finger print scanner.
  - 4) Sri Lankan citizens can easily access online shopping only in Sri Lanka.

- 16. Incorrect statements about entertainment,
  - 1) Refer e-book over internet.
  - 2) Do video games.
  - 3) Editing photograph.
  - 4) Accessing social networks for most of the day.
- 17. Disadvantages of e-commerce,
  - 1) Ability to see things and order at one's convenient place.
  - 2) 24 hours service.
  - 3) Ability to pay using the electronic payment methods.
  - 4) Quality of ordered goods.
- 18. Not a demerit of ICT,
  - 1) Addiction.
  - 2) Building unsuitable friendships through social media.
  - 3) Watch digital TV.
  - 4) Publishing of distorted photographs
- 19. Match 1 column with 2 column in the table. Select correct answer.
  - 1) A, C, B
  - 2) A, B, C
  - 3) B, C, A
  - 4) C, A, B

| 1 column                  | 2 column                                                        |  |  |
|---------------------------|-----------------------------------------------------------------|--|--|
| I. JSBN 978-0-7334-2669-4 | A. Marked on items purchased.                                   |  |  |
| II.                       | B.Listed in books purchased at the library or in store.         |  |  |
| 55.95 Counds 56.95        | C. Scan using mobile phones and access to the relevant website. |  |  |

- 20. Requirements for video conferencing,
  - A. computer
  - B. internet connection
  - C. communication software
  - 1) A and B only.
- 2) B only
- 3) A and C only 4)all
- Identify correct machines and answer 21 to 25 using given photograph.
- 21.

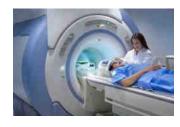

- 1) EEG
- 2) MRI
- 3) Cardiac Screening
- 4) X Ray

22.

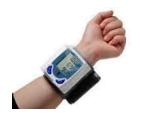

- 1) Blood Sugar Testing Machine -
- 2) Blood Pressure Testing Machine -
- 3) X Ray
- 4) Ultra Sound Scanning

23.

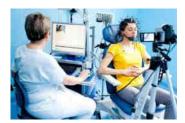

- 1) MRI
- 2) Cardiac Screening
- 3) X Ray
- 4) EEG

24. Identify this person.

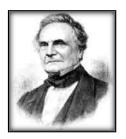

- Blaise Pascal 1)
- 2) John Von Newman
- 3) Charles Babbage
- 4) Joseph Jacquard

25. Select correct answers for A ,B ,C , D

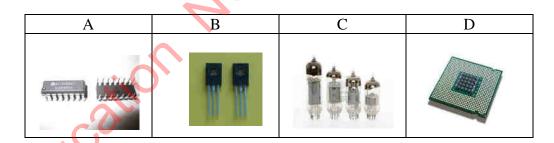

- 1) A Transistor
- B IC
- $\mathbf{C}$  Microprocessor  $\mathbf{D}$  Microprocessor

 $\mathbf{A} - \mathbf{IC}$ 

4) **A** – **IC** 

- **B** –Transistor
- **C** Microprocessor **D** Vacuum Tubes

- 3) A Transistor
- $\mathbf{B}$  Microprocessor  $\mathbf{C}$  Vacuum Tubes  $\mathbf{D}$  IC **B** –Transistor
  - C –Vacuum Tubes
- **D** Microprocessor
- 26. Incorrect statement about computer generation,
  - 1) The adding machine is considered to be the world's first machine that performs mechanical mathematical operations.
  - 2) Marie Curi is a first programmer.
  - 3) ENIAC is a first electronic digital computer.
  - 4) Napier's Bones is a manually-operated calculating device for the calculation of product and quotients of numbers.

| -                                                | ing Vacuum Tubes with Transisof computer. correct                                                                                             | <u> </u>                                                      | Micro processor |
|--------------------------------------------------|----------------------------------------------------------------------------------------------------|---------------------------------------------------------------|-----------------|
| 1) size                                          | 2) efficiency                                                                                                    | 3) electric consumption                                       | 4) device       |
| 1) first g                                       | of keyboards and mouse for dat<br>generation<br>h generation                                                                                  | ta connection began, 2) Third generation 4) second generation | ı               |
| <ul><li>compute</li><li>Gra</li><li>sm</li></ul> | omputer evolution over several gers that have the following chara aphical user interface for OS. all computers in size eed computer networks. | _                                                             | neration of     |
|                                                  |                                                                                                    |                                                               |                 |
|                                                  | generation                                                                                                    | 2) Second generation                                          |                 |
| 3) 111110                                        | l generation                                                                                                    | 4) fourth generation                                          |                 |
| 1) Flopp                                         | r processing and outputting data<br>y Disk<br>um Tubes                                                                                        | input on first generation com 2) punch Card 4) wheels         | puters,         |
|                                                  |                                                                                                    | ***                                                           |                 |
| C.                                               | acation NCS                                                                                                    |                                                               |                 |
|                                                  |                                                                                                    |                                                               |                 |

# Unit 02 Fundamental of a Computer System

15 | Page

| 1. | Name the unique features of a computer. |
|----|-----------------------------------------|
|    |                                         |
|    |                                         |
|    |                                         |
|    |                                         |
|    |                                         |

2. . Complete the following flowchart by using computer classification,

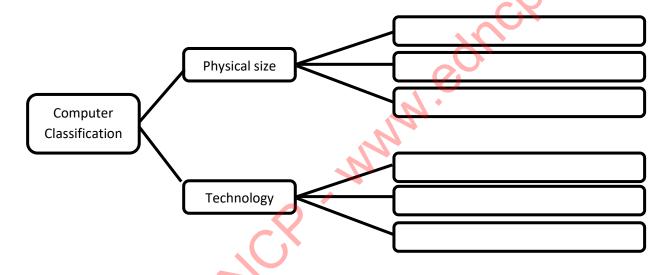

3. Complete the blog diagram of computer architecture.

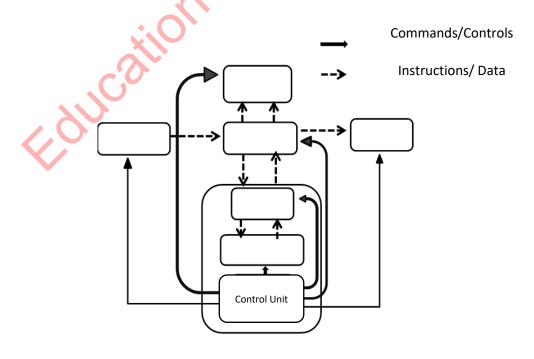

4. Complete the following table using the given list.

Key board/ Mouse/ Touch pad/ Monitor/ Touch screen/ Joy stick/ Multimedia Projector/ Light pen/ printer/ Digital camera/ Web camera / CCTV/ Flatbed scanner/ Bar code reader/ Laser printer/ Magnetic Ink Character Reader / Memory card/ Optical Character Recognition / Optical Mark Recognition / Microphone/ Automated teller machine

| Dainting Davisos | Image and video input | Scanners |
|------------------|-----------------------|----------|
| Pointing Devices | devices               | a CX     |
|                  |                       |          |
|                  |                       |          |
|                  |                       | 0,       |
|                  |                       |          |
|                  |                       | •        |
|                  | , N                   |          |
|                  | . 1                   |          |

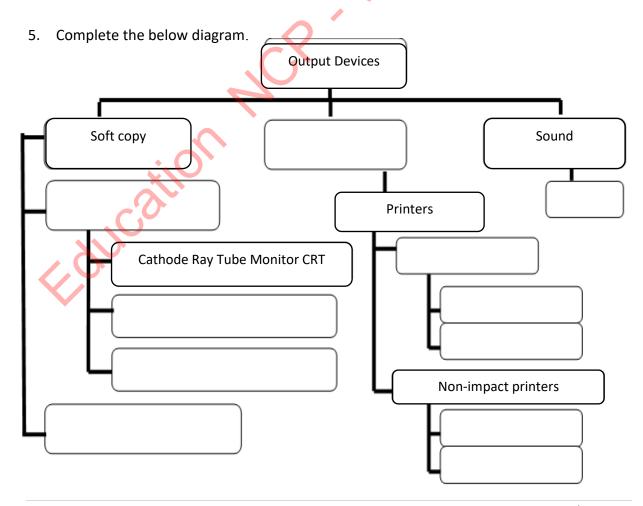

6. Complete the note

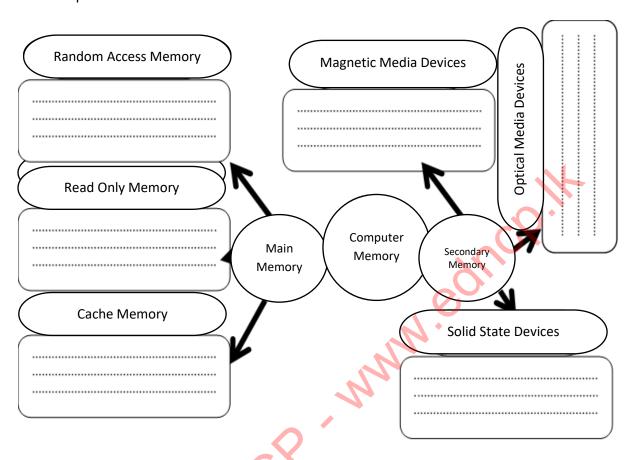

| 7. | The main component of a computer system is the Central Processing Unit. Name three |
|----|------------------------------------------------------------------------------------|
|    |                                                                                    |
|    | main parts of it consist and write down their functions.                           |

| * ( ) · |
|---------|
|         |
|         |

| ) | 77 |   |      | <br> | <br> | <br> | <br> | <br> | <br>        | <br> | <br> | <br> | <br> |
|---|----|---|------|------|------|------|------|------|-------------|------|------|------|------|
|   |    |   |      |      |      |      |      |      |             |      |      |      |      |
|   |    | , | <br> | <br> | <br> | <br> | <br> | <br> | <br><b></b> | <br> | <br> | <br> | <br> |

| •• | <br> | <br> | <br> | <br> |
|----|------|------|------|------|
|    |      |      |      |      |
|    |      |      |      |      |
|    |      |      |      |      |
|    |      |      |      |      |
|    |      |      |      |      |
|    |      |      |      |      |
|    |      |      |      |      |
|    |      |      |      |      |
|    |      |      |      |      |
|    |      |      |      |      |

| •••••• |  |
|--------|--|
|        |  |
|        |  |

8. The interface that connects the computers and other devices to each other is called ports. Complete the table.

| Ports      | Name of the port | Devices that can be connect |
|------------|------------------|-----------------------------|
|            |                  | Purple - Green -            |
| <b>(1)</b> |                  | ogluc <sub>b</sub>          |
| HOMI       |                  | 7.                          |
|            | ?                |                             |
|            |                  | Blue -<br>Green -<br>Pink - |
|            |                  |                             |
| VGA        |                  |                             |
|            |                  |                             |

- 9. Amal was walking on the road, He saw an accident. He ran to the spot and saw that the victim was in a critical condition. He immediately called 119 and informed it. The police officer who came there with the walkie –Talkie and informed the accident. Amal returned home after the patient was admitted to the hospital, He was able to see the incident and the details of the accident on the television
  - 1) Name the data transmission methods and write a short description about them giving example related to the above incident

| • |      |
|---|------|
|   |      |
|   |      |
| • | -0.  |
|   | , CY |
|   |      |
| • |      |
|   |      |
|   |      |

- 2) In the above case set the basic elements required for data communication related to the incoming phone call.
  - Source -
  - Medium -
  - Receiver -
- 10. Complete the following diagram.

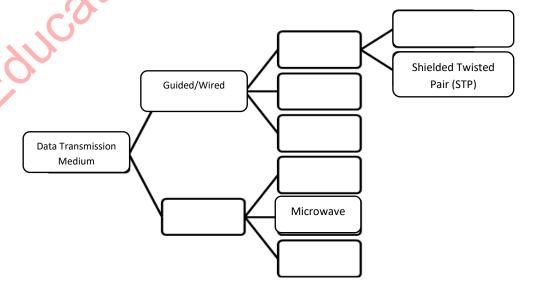

#### 11. Complete the table below with the methods/ticks used to connect computer networks

| උපකුමය                       |        | Description                                                                                                    |
|------------------------------|--------|----------------------------------------------------------------------------------------------------|
| Modem                        |        |                                                                                                    |
|                              |        | This device will be installed as a security barrier between the internet and the computer network and can be used as a software as well as hardware |
| Network<br>interface<br>Card |        |                                                                                                    |
| Switch<br>or<br>Hub          |        |                                                                                                    |
| Wi-Fi<br>(Access<br>Point)   | J.Call |                                                                                                    |
|                              |        | This is a device used to connect two or more computer networks                                                                                      |

12. What are the differences between switch and hub?

| Switch | Hub |
|--------|-----|
|        |     |
|        |     |
|        |     |

13. Complete the chart below.

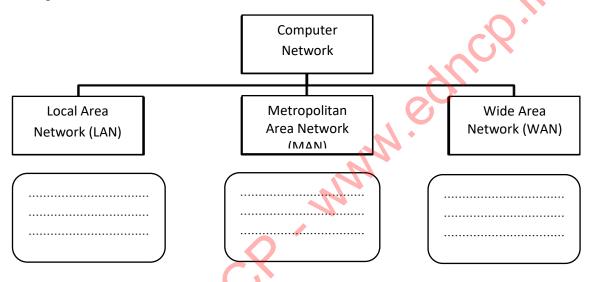

14. Complete the following diagram.

Network
Topology

#### 15. Complete the following table.

| Advantages of networking | Disadvantages of networking |
|--------------------------|-----------------------------|
|                          |                             |
|                          |                             |
|                          |                             |
|                          |                             |
|                          | · O ·                       |

16. Name the parts of the hard disk.

| 01 |
|----|
| 02 |
| 03 |
| 04 |
| 05 |
| 06 |
| 07 |
|    |

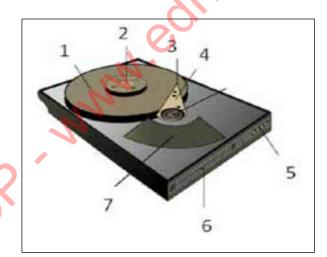

17. What are the differences between screen technology with cathode ray tube and light emitting diode technology?

| screen technology with cathode ray tube | light emitting diode |
|-----------------------------------------|----------------------|
|                                         |                      |
|                                         |                      |
|                                         |                      |
|                                         |                      |
|                                         |                      |

18. In the figure below , write the names of the network connecting devices corresponding to the given space

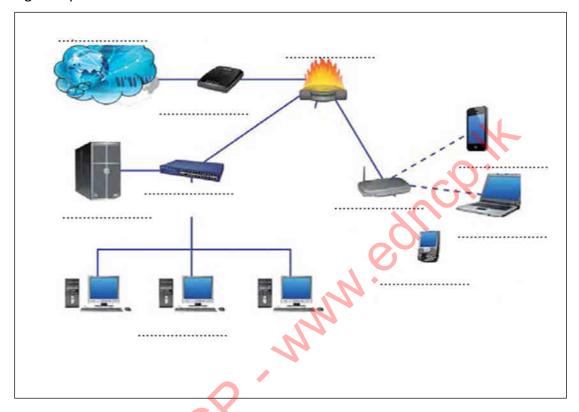

19. Fill in the diagram below.

| Data transmission Media | Name and features |
|-------------------------|-------------------|
|                         |                   |
|                         |                   |

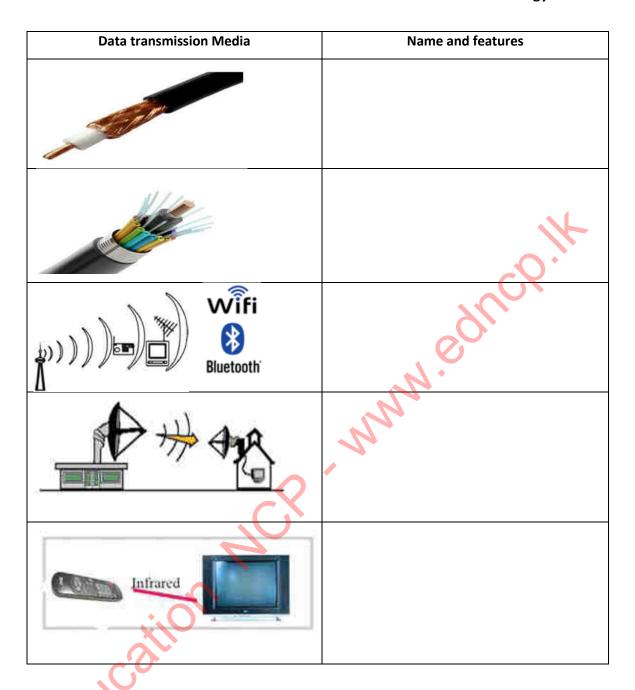

20. Write and briefly describe the type of computers classified according to the following technology.

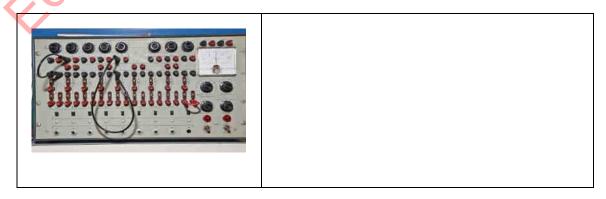

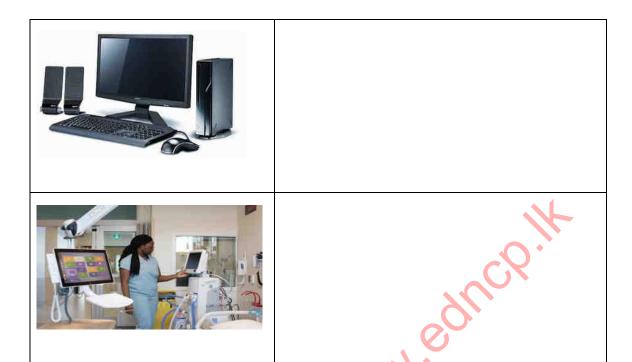

## **Multiple Choice Questions**

- 1. Nimal went to the bank for money transaction during the Kovid Pandamic. When Nimal entered the bank the security guard check the temperature and said the value, with this accident, Nimal remembered the lesson he taught in grade 10 on computer classification. The Thermometer gauge can be classified as a
  - 1) Analog computers

2) Mainframe computers

3) Digital computers

- 4) Mini Computers
- 2. None of the following types of keys are found on the keyboard.
  - 1) Short cut key
  - 2 Gaming key
  - 3) Sound control key
  - 4) Function key
- 3. Select the answer that contains only input, output and memory devices respectively from the following devices.
  - 1) Monitor, Keyboard, Hard disk
  - 2) Hard disk, Monitor, Mouse
  - 3) Mouse, Hard disk, Printer
  - 4) Microphone, Multimedia projector, Digital Versatile Disk

- 4. The unit that measure the speed of modern computers1) MBps2) TB3) GHz4) RPM
- 5. The only none permanent memory device is included from the following memory devices
  - 1) Read only memory, Cache memory, Hard Disk, Random Access Memory
  - 2) Random Access Memory, Hard Disk, Cache Memory, Secondary Memory
  - 3) Read Only Memory, Hard Disk, Floppy Disk, Blue ray Disk
  - 4) Random Access Memory, Floppy Disk, Cache Memory, Secondary Memory
- 6. The teacher who was teaching the lesson asks Dilum and Kasun to connect the projector. When they went to collect projector and cables they were given only projector, power supply cable and HDMI Cable. The problem was that they didn't get the audio device cable they used to get
  - 1) HDMI cable is longer than the audio cable.
  - 2 Connect HDMI cable to HDMI port.
  - 3) It is easy to connect HDMI Cable to HDMI Port.
  - 4) Due to the output of sound in addition to images through HDMI.
- 7. The correct expression related to the router,
  - 1) Used to connect computers.
  - 2) Exchange data among computers.
  - 3) Determine optimal router connecting and transmitting information two or more than two computer networks.
  - 4) RJ 45 is used to connect connectors
- 8. Which of the following statement is the correct statement?
  - 1) Internet is an example for Metropolitan Area Network.
  - 2) A metropolitan Area Network is a computer network that is installed in a room in a building or by connecting several rooms
  - 3) A local Area network is a combination of Wide Area Networks
  - 4) A local Area network is network which is connecting a room in a building or Several rooms in a building.
- 9. Correct saying for tree topology
  - 1) Tree topology is created by adding bus and mesh topologies
  - 2) Tree topology is created by adding star topology and ring topology.
  - 3) Tree topology is created by adding star topology and bus topology
  - 4) Tree topology is created by adding two star topologies

- 10. With the close of school due to the panic situation teachers took steps to teach in online. Computer networks were important for this. It is **not** an advantage for computer networking
  - 1) Ability to share resources.
  - 2) Ability to exchange data and information between computers.
  - 3) Email facilities.
  - 4) Require knowledge and training to use.

## **Essay Type Questions**

- 1.
- a. What are ways in which computer networks can be divided according to geographical area?
- b. Write an example how computers can be classified
- c. What are the disadvantages of computer networking?
- 2. Complete the table below with the computer hardware.

| Туре                          | Example |
|-------------------------------|---------|
|                               |         |
| Pointing Devices              |         |
| Scanner                       |         |
| Image and Video input devices |         |
|                               |         |
| Printers                      |         |
| Soft copy                     |         |
| Sounds                        |         |
| /,0                           |         |
| For both Input and Output     |         |
| Memory Devices                |         |

(Touch Screen, CCTV, Laser Printer, ATM Machine, Multimedia Projector, Hard Disk, Speaker, Flatbed scanner)

$$(M \frac{1}{2} X 8=3)$$

#### **Information and Communication Technology-Grade 10**

3. Complete the following table using computer memory devices.

| Type                 | Example |
|----------------------|---------|
| Secondary Memory     |         |
| Optical Media        |         |
| Primary Memory       |         |
| Volatile Memory      | 11-     |
| Non- volatile Memory | ~O.,    |
| Magnetic Media       | 7/0     |

(Hard Disk, Cache Memory, Random Access Memory, Digital Versatile Disk)

$$(M \frac{1}{2} X 6=3)$$

4. Complete the following table using appropriate words.

| The person who requests for data and information over the internet or local network is |
|----------------------------------------------------------------------------------------|
| referred as a, Data and information provider is referred                               |
| as a                                                                                   |
| network can be classified as a                                                         |
| , and Metropolitan Area Network depending on the                                       |
| of the site and the need of the user is                                                |
| the design and networking of a computer connection within a network.                   |
| (Location, Wide Area Network, Clint, Topology, Server, Local Area Network)             |
|                                                                                        |
|                                                                                        |
| $(M_{\frac{1}{2}}X 6=3)$                                                               |
|                                                                                        |
|                                                                                        |
| ***                                                                                    |

Education NCP why education

# Chapter 03 Data Representation Methods in the Computer system

| 1. | Select and write the appropriate word /words for the A - F labels in the following paragraph from the given list .  TheA |         |                     |               |                                                 |  |  |
|----|----------------------------------------------------------------------------------------------------|---------|---------------------|---------------|-------------------------------------------------|--|--|
| 2. | Na                                                                                                    |         | •                   |               | represent data in the computer.                 |  |  |
|    | •••                                                                                                    |         |                     |               |                                                 |  |  |
|    | •••                                                                                                    | •••••   | •••••               | •••••         |                                                 |  |  |
|    |                                                                                                    |         | •••••               | •••••         |                                                 |  |  |
|    |                                                                                                    |         |                     |               |                                                 |  |  |
| 3. |                                                                                                    |         |                     | w using the   | numbers and alphabetical characters used in the |  |  |
|    | nu                                                                                                    | ımber s | ystem.              |               |                                                 |  |  |
|    |                                                                                                    |         |                     |               |                                                 |  |  |
|    |                                                                                                    | Num     | ber System          | Base<br>Value | Number and Alphabetical character used          |  |  |
|    |                                                                                                    |         |                     | v aruc        | N                                               |  |  |
|    |                                                                                                    |         |                     |               |                                                 |  |  |
|    |                                                                                                    |         |                     |               |                                                 |  |  |
|    |                                                                                                    |         |                     |               |                                                 |  |  |
|    |                                                                                                    |         |                     | 4             |                                                 |  |  |
|    |                                                                                                    |         |                     |               |                                                 |  |  |
| 4. |                                                                                                    |         |                     |               |                                                 |  |  |
|    | 1                                                                                                    | ) Conv  | ert the follow      | ing decimal   | numbers into binary numbers.                    |  |  |
|    |                                                                                                    | i)      | 23                  |               |                                                 |  |  |
|    |                                                                                                    | ii)     | 40                  | •••••         |                                                 |  |  |
|    |                                                                                                    | iii)    | 59                  |               |                                                 |  |  |
|    |                                                                                                    | iv)     | 78                  |               |                                                 |  |  |
|    | X                                                                                                    | v)      | 105                 |               |                                                 |  |  |
|    | 2                                                                                                    | ) Conv  | ert the follow      | ing binary n  | numbers into decimal numbers.                   |  |  |
|    |                                                                                                    | i)      | 1101 <sub>2</sub> - |               |                                                 |  |  |
|    |                                                                                                    | ii)     | 11001012 -          |               |                                                 |  |  |
|    |                                                                                                    | iii)    | $10001_2$ $-$       | •••••         |                                                 |  |  |
|    |                                                                                                    | iv)     | $10111_2 -$         |               |                                                 |  |  |

101101<sub>2</sub> - .....

v)

5. Fill the blanks.

| Decimal Number | Binary Number       | Octal Number | Hexadecimal<br>Number |  |
|----------------|---------------------|--------------|-----------------------|--|
| 26             |                     |              |                       |  |
|                | 110011 <sub>2</sub> |              |                       |  |
|                |                     |              | 1F <sub>16</sub>      |  |
|                |                     | 7428         |                       |  |
| 74             |                     |              |                       |  |

| 6. | Convert binary number of 1110011110 <sub>2</sub> into octal and hexadecimal. Write down your |
|----|----------------------------------------------------------------------------------------------|
|    | steps.                                                                                       |
|    |                                                                                              |
|    |                                                                                              |
|    |                                                                                              |
|    |                                                                                              |
|    |                                                                                              |
| 7. | Write down the following numbers in descending order.                                        |
|    | 24, 75 <sub>8</sub> , 11001 <sub>2</sub> , 21 <sub>16</sub>                                  |
|    | 2) Write down the following numbers in ascending order.                                      |
|    | AC <sub>16</sub> , 98 <sub>8</sub> ,920 ,100111 <sub>2</sub> ,28 <sub>16</sub>               |
|    |                                                                                              |

8. Students are selected for the inter-house sports festival of B/Monarawila Maha Vidyalaya based on their admission number. Students with getting an even number belong to the 'Paravi' house and students with getting an odd number belong to the 'Mayura' house. Admission numbers of that school are written in octal numbers. The admission numbers of some of the students in that school are shown in below and indicate which house those students belong to.

Saman 22<sub>8</sub>

Sakunthala 69<sub>8</sub>

Vikum 96<sub>8</sub>

Prasanna 47<sub>8</sub>

Kithsiri 79<sub>8</sub>

| Paravi | Mayura |
|--------|--------|
|        |        |
|        |        |
|        |        |

9. Find the Least Significant Bit (LSB), the Most Significant Bit (MSB), the Least Significant Digit (LSD), and the Most Significant Digit (MSD) of the following numbers.

|                    | LSB | MSB | LSD  | MSD |
|--------------------|-----|-----|------|-----|
| 10102              |     |     |      |     |
| 1.011 <sub>2</sub> |     |     |      |     |
| 0.102              |     |     |      |     |
| 0.6                |     |     |      | 11  |
| 1258               |     |     |      |     |
| 1010.102           |     |     |      | 9   |
| 1C <sub>16</sub>   |     |     | 1,00 | •   |

10. Match the item in column A with the item in column B. Write the relevant English letter in the empty box.

|   | A                                        | В        |
|---|------------------------------------------|----------|
| P | 4 bits                                   | 1PB      |
| Q | The smallest unit of measurement of data | 1 Byte   |
| R | 1024 TB                                  | 1GB      |
| S | 8 bits                                   | A bit    |
| T | 1024MB                                   | A nibble |

| 11 | . Different stor | rage devi | ces have  | diff | erent | capa | cities. | Piyal  | listed | sever | al stora | age | devic | es |
|----|------------------|-----------|-----------|------|-------|------|---------|--------|--------|-------|----------|-----|-------|----|
|    | with which h     | e has and | d selects | and  | write | the  | approj  | priate | capaci | tance | values   | to  | them  | in |
|    | parentheses.     |           |           |      |       |      |         |        |        |       |          |     |       |    |

| Hard Disk                                     |  |
|-----------------------------------------------|--|
| Digital Versatile Disc                        |  |
| Magnetic Tape                                 |  |
| Cache Memory                                  |  |
| Register Memory                               |  |
| List (150 TB / 2 MB / 64 BIT / 4.7 GB / 1 TB) |  |

12. In reading and writing of data, data Access times to storage devices are vary. Arrange in descending order according to the access time to the storage devices in below.

| • | Hard | Disk |
|---|------|------|
| • | Haru | DISK |

- Compact Disk
- Cache Memory
- Flash Memory
- Magnetic Tape

| 1. |  |
|----|--|
| _  |  |
|    |  |
|    |  |
| ¬. |  |

| 13. N          | ame the                           | coding systems    | s used in computers and wr                                       | rite dov | vn the         | eir lon         | g names |                      |
|----------------|-----------------------------------|-------------------|------------------------------------------------------------------|----------|----------------|-----------------|---------|----------------------|
|                |                                   |                   |                                                                  |          |                |                 |         |                      |
|                |                                   |                   |                                                                  |          |                |                 |         |                      |
| •••            |                                   |                   |                                                                  |          | •••••          |                 |         |                      |
| 14. W          | rite the t                        | rue / false of th | ne following statements on                                       | the do   | tted l         | ines.           |         |                      |
| 2)             | Not only<br>method                | y letters but als | was used in Mainframe conso symbols and images can ents 16 bits. | -        |                | nted us         |         | Unicode              |
|                | 7-bit bir                         | nary numbers c    | can be represented in EBC cm can be used to represent            | DIC co   | oding<br>/mbol | syster<br>of 10 | n       | •                    |
| 15. W          | rite the I                        | BCD value cor     | responding to the following                                      | g decir  | nal m          | umber           | S.      |                      |
| 2)<br>3)<br>4) | 568<br>9723<br>651<br>288<br>1258 |                   |                                                                  |          |                |                 |         |                      |
| th             | e letter A                        | in the ASCII      | code is represented by 68 code. Show your calculation            | ons.     |                |                 |         |                      |
| •••            |                                   |                   |                                                                  |          |                |                 |         |                      |
|                |                                   |                   | X. Where x is the base of the tem / systems you have stu         |          |                | •               |         | er 56 <sub>X</sub> , |
| 18. W          | rite the l                        | nexadecimal va    | llues corresponding to the                                       | colors   | below          | v.              |         |                      |
|                | Name                              | of the color      | Hexadecimal value                                                | 1        | R              | G               | B       | ]                    |

| Name of the color | Hexadecimal value | R   | G   | В   |
|-------------------|-------------------|-----|-----|-----|
| Blue              | #                 | 21  | 21  | 255 |
| Light Green       |                   | 55  | 227 | 47  |
| Black             |                   | 24  | 22  | 23  |
| Purple            |                   | 135 | 31  | 121 |
| Yellow            |                   | 255 | 238 | 0   |

| 19. |                                                                              | •                                                                                 | Nandani bought a boos 11010 <sub>2</sub> with his mone                                                          | k worth Rs 518 with her cy.             |
|-----|------------------------------------------------------------------------------|-----------------------------------------------------------------------------------|----------------------------------------------------------------------------------------------------|-----------------------------------------|
|     | $Y = 1011011_2$ H                                                            | $P = 2F_{16}$                                                                     |                                                                                                    |                                         |
|     | 1) Find the balan                                                            | ice amount that Nanda                                                             | nni has                                                                                                    |                                         |
|     | 2) Find the balan                                                            | ce that Saman has                                                                 |                                                                                                    |                                         |
|     | 3) Indicate the su                                                           | ım of the balance amo                                                             | ounts of they both have                                                                                         | as a hexadecimal                        |
|     | number                                                                       |                                                                                   |                                                                                                    | 11-                                     |
| 20. |                                                                              | ties in both files of the                                                         | ey have.                                                                                                    | a file with 220 MB. Find the            |
|     |                                                                              |                                                                                   |                                                                                                    | 20                                      |
|     |                                                                              | Multiple C                                                                        | hoice Question                                                                                                  | ıs                                      |
| 1.  | The decimal number 1) 83                                                     | ber equal to 100110 <sub>2</sub> 2) 39                                            | is,<br>3) 38                                                                                                    | 4) 48                                   |
| 2.  | What is the octal                                                            | number equal to the                                                               | lecimal number of 234                                                                                           | 10 ?                                    |
|     | 1) 253 <sub>8</sub>                                                          | 2) 3528                                                                           | 3) 523 <sub>8</sub>                                                                                             | 4) 325 <sub>8</sub>                     |
| 3.  | The binary numb                                                              | er corresponding to th                                                            | ne hexadecimal number                                                                                           | 359 <sub>16</sub> is,                   |
|     | 1) 1101011001 <sub>2</sub>                                                   | 2) 1111011001 <sub>2</sub>                                                        | 3) 1001011001 <sub>2</sub>                                                                                      | 4) 1101011000 <sub>2</sub>              |
| 4.  | Which of the for 1001111 <sub>2</sub> , 165 <sub>8</sub> ,                   |                                                                                   | nting in the descendi                                                                                           | ng order of four numbers                |
|     | 1) 165 <sub>8</sub> , 10011111<br>3) 2A <sub>16</sub> , 165 <sub>8</sub> 100 |                                                                                   | 2) 1001111 <sub>2</sub> , 687 <sub>10</sub> , 1<br>4) 687 <sub>10</sub> , 165 <sub>8</sub> , 2A <sub>16</sub> , |                                         |
| 5.  | to the main B - 512 <sub>8</sub> is equal C - 2GB mem                        | condary storage is not n memory. ual to $14A_{16}$ . ory is equal to $211 M_{16}$ |                                                                                                    | y number when it is going e statements, |
|     | 1) A and B                                                                   | 2) B and C                                                                        | 3) C                                                                                                    | 4) B                                    |
| 6.  | Which one is sho<br>010100100010 <sub>2</sub> ,<br>1)1 and 0                 | own in the MSB and the 2) 1 and 1                                                 | ne LSB respectively of 3) 0 and 0                                                                               | the binary number of 4) 0 and 1         |
|     | - <i>)</i>                                                                   | _,                                                                                | <i>c, c and c</i>                                                                                               | -, 0                                    |

| 7.  | Which one is a va                                                                                  | alid number in 479 fro                                                                                                    | m the fol                                      | lowing numb                                     | er systen              | ns                    |
|-----|----------------------------------------------------------------------------------------------------|----------------------------------------------------------------------------------------------------|------------------------------------------------|-------------------------------------------------|------------------------|-----------------------|
|     | 1) Decimal number 3) Decimal and He                                                                | ers<br>exadecimal numbers                                                                                                    |                                                | mal and Binar<br>and Hexadeo                    | •                      |                       |
| 8.  | Consider the value                                                                                 | es of the following nur                                                                                                    | mber syst                                      | ems                                             |                        |                       |
|     | <b>A</b> ) 11 <sub>2</sub>                                                                         | B) 11 <sub>8</sub>                                                                                                    | C) 11 <sub>10</sub>                            |                                                 | D) 11 <sub>16</sub>    | 6                     |
|     | <ul><li>2) All numbers at</li><li>3) All numbers re</li></ul>                                      | epresent the value of the                                                                                                    | nber syst                                      | em.                                             |                        |                       |
| 9.  |                                                                                                    | , , ,                                                                                                    | 3) 0011                                        | the decimal n                                   |                        | 5 is encoded by the   |
| 10  | ,                                                                                                  |                                                                                                    | ŕ                                              | "The                                            |                        |                       |
| 10. | 1) 2,2                                                                                             | e nibble of 08 bits are, 2) 1, 2                                                                                                    | 3) 2 , 1                                       | MA                                              | 4) 1,1                 |                       |
| 11. | The correct stater  1) The Y hard decay  2) The X hard decay  3) Both hard dis  4) Since different | necities of the two hard<br>ment regarding that me<br>isk has more memory<br>isk has more memory<br>ks have the same men<br>at measurements have<br>nnot be compared. | emory cap<br>capacity<br>capacity<br>nory capa | pacities is, than the X hathan the Y had icity. | urd disk.<br>urd disk. |                       |
| 12. | answer category i<br>1) Compact disk<br>2) Memory Regis<br>3) Flash memory                         | er bit is line up from s, (CD), Memory Regist sters, Flash memory, C, Compact disk (CD), sters, Compact disk (CD)                                                     | ters, Flash<br>Compact of<br>Memory            | n memory<br>disk (CD)<br>Registers              | he lowes               | st value, the correct |
| 13. | The fastest data a 1) Compact disk 3) Memory regist                                                | ` '                                                                                                    |                                                | 2) Hard disk<br>4) RAM                          |                        |                       |
| 14. | Which of the follo                                                                                 | owing is not considere 2) BCD                                                                                                    |                                                | ding system u<br>3) Decimal                     | ised in co             | omputers, 4) UNICODE  |
| 15. | EBCDIC The nur                                                                                     | mber of bits used in the 2) 8                                                                                                    | e EBCDI<br>3) 16                               | C code is,                                      | 4) 4                   |                       |

| 16. Which file s | ize is the largest?  |            |              |
|------------------|----------------------|------------|--------------|
| 1) 1 MB .do      | c file               | 2) 952 KE  | 3 .gif file  |
| 3) 600 byte      | txt file             | 4) 1024 by | te .jpg file |
| 17. Which of the | following is not a B | CD value?  |              |
| 1) 0100          | 2) 0011              | 3) 0101    | 4) 1010      |

18. What is the positional value of 1 represented by the decimal number 1546?

 $1) 10^{0}$ 

 $2) 10^{1}$ 

 $3) 10^{2}$ 

4)  $10^3$ 

### **Essay Questions**

- 1. Write the binary representation of the word "on" using 7 bits per character, if the letter m represents 10910 in the ASCII table.
- Convert the following binary number to a hexadecimal number. Write down the steps.
   1001001001002
- 3. In the inter-house competition, 'Paravi' House scored 297 points, 'Kokila' House came in second with getting 35 points more than the 'Paravi' House and 'Hansa' House came in first place with getting  $537_{\,8}$ .
  - 1) Indicate the score obtained by the 'Hansa' house as a decimal number.
  - 2) Write the score of the 'Kokila' House as a hexadecimal number.

\*\*\*

## Unit 04 Logic Gates and Boolean algebra

1. Fill the below table according Basic Logic Gates.

| Basic Logic Gate | image | algebra   |
|------------------|-------|-----------|
| a.               | AQ    | Q = A. B  |
| ••••••           |       |           |
| OR gate          | b.    | Q = A + B |
|                  |       |           |
| NOT gate         | AQ    | Soci.     |

2. The gate and the door both should be opened to enter to the home. The electrical circuit for that has shown below. According to that what is the logic gate shown below.

.....

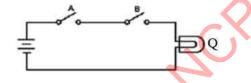

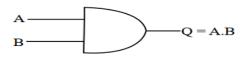

Fill the truth table according to that gate.

| A | В | Q |
|---|---|---|
| 0 | 0 |   |
| 0 | 1 |   |
| 1 | 0 |   |
| 1 | 1 |   |

3. It can use main door or back door to entering to the home or going out from the home.

The electrical circuit for that has shown below. According to that what is the logic gate shown below.

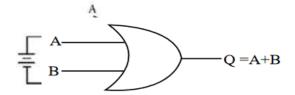

| A | В | Q |
|---|---|---|
| 0 | 0 |   |
| 0 | 1 |   |
| 1 | 0 |   |
| 1 | 1 |   |

Fill the truth table according to that gate.

#### **Information and Communication Technology-Grade 10**

4. The "NOT" logic Gate is used to identify the input signal and output the opposite of the input. The electrical circuit for that has shown below. Fill the truth table according to that gate.

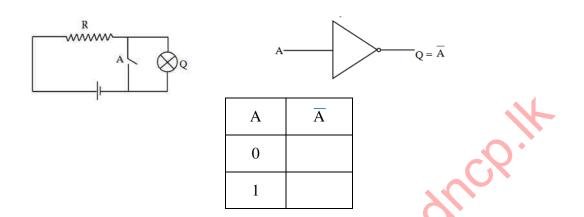

5. What are the two types of Logic Gates according to their usage?

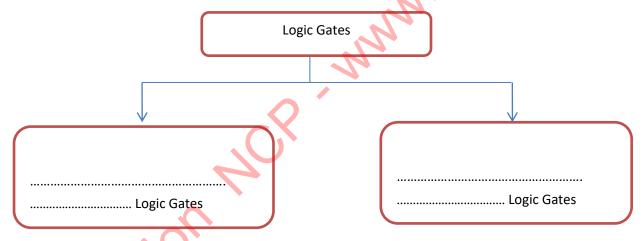

(Inputs / input / transistor / an output / restriction)

- 7. Draw the logic gates according to the below Boolean algebra.
  - i.  $A \cdot B + B$
  - ii. A + (A.B)
  - iii.  $(\overline{A+B})$

## Information and Communication Technology-Grade 10

| 8.  | What is means Logic Circuits?                                                                                                    |
|-----|----------------------------------------------------------------------------------------------------|
|     |                                                                                                    |
| 9.  | What is a combinational Logic gate?                                                                                                    |
|     |                                                                                                    |
| 10. | The students in the grade 10 should be select both A and B subjects and one subject from the C or D subjects. Draw the logic circuit according that scenario. |
|     | M.equCb.                                                                                                    |
|     |                                                                                                    |
|     |                                                                                                    |
| 11. | A computer is consist of many                                                                                                    |
|     | Circuit                                                                                                    |
| <   |                                                                                                    |
| 12. | Write down 5 electrical equipment's which are produced by using combination of logic gates.                                                                   |
|     | 1)                                                                                                    |
|     | 3)                                                                                                    |
|     | 5)                                                                                                    |

13.

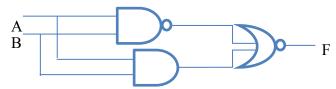

Write the Boolean algebra to above circuit.

14. Write the truth table according the below Boolean algebra. (A+B). C = F.

| A | В | С | (A+B) | F   |
|---|---|---|-------|-----|
|   |   |   |       |     |
|   |   |   |       | 70  |
|   |   |   |       | 7// |
|   |   |   |       | 30  |
|   |   |   |       | 9   |
|   |   |   | w.    |     |
|   |   |   | 4     |     |
|   |   |   |       |     |

- 16. What are the input values for A, B and C to get the output as 1.

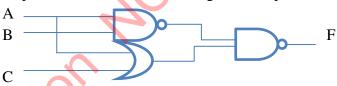

| A            |     | B |
|--------------|-----|---|
| $\mathbf{C}$ | c'0 |   |

17. Draw the logical circuit according to the below truth table.

| A | В | С | Ā | В | B+C | $\overline{A} \cdot (\overline{B} + C)$ |
|---|---|---|---|---|-----|-----------------------------------------|
| 0 | 0 | 0 | 1 | 1 | 1   | 1                                       |
| 0 | 0 | 1 | 1 | 1 | 1   | 1                                       |
| 0 | 1 | 0 | 1 | 0 | 0   | 0                                       |
| 0 | 1 | 1 | 1 | 0 | 1   | 1                                       |
| 1 | 0 | 0 | 0 | 1 | 1   | 0                                       |
| 1 | 0 | 1 | 0 | 1 | 1   | 0                                       |
| 1 | 1 | 0 | 0 | 0 | 0   | 0                                       |
| 1 | 1 | 1 | 0 | 0 | 1   | 0                                       |

18. Match the scene in column A with logic gate in column B. Write down the correct number of the answer in relevant box.

| A                                                  | number of the | В      |
|----------------------------------------------------|---------------|--------|
|                                                    | answer        |        |
| i. Put a lock and padlock to the computer          |               | 1. OR  |
| laboratory door.                                   |               | 11     |
| ii. If the grade 10 students of the                |               | 2. NOT |
| Dharmapala school need to study                    |               | ·O·    |
| Information Technology subject, they               |               |        |
| need to face an exam and should have an            |               |        |
| A pass or B pass for Mathematical paper.           |               |        |
| iii. If the street lamps want to light up the time | 0,            | 3. AND |
| should be 6.00 p.m. – 6.00a.m. Otherwise           |               |        |
| the environment should be dark.                    | 'N'           |        |
| iv. If it wants to avoid from CORONA virus         |               |        |
| it needs to ware face mask, keep social            | •             |        |
| distances and wash hands with soap.                |               |        |
|                                                    |               |        |
| v. When it shakes the yellow flag and light        |               |        |
| up the yellow bulb but still train doesn't         |               |        |
| departure.                                         |               |        |

19. Draw the truth table according to below logic circuit.

A B Q

|   | A | В |  |  |
|---|---|---|--|--|
| • |   |   |  |  |
|   |   |   |  |  |
|   |   |   |  |  |
|   |   |   |  |  |

| 20. | Write down rules to a circuit for automati | c street | lamp sy | ystem | which is | avoided | wasting |
|-----|--------------------------------------------|----------|---------|-------|----------|---------|---------|
|     | electricity.                               |          |         |       |          |         |         |

.....

21. Which logic gate use to create a security signal system for a home?

.....

.....

22. What is the meaning of Integrated Circuits?

.....

M.C.Q.

- 1. How many basic logic gates do you have studied?
  - 1). 2
- 2). 3
- 3).
- 4).
- 2. Select the correct answer according the output of the below circuit?

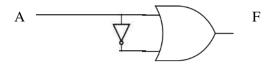

1). The output always is as 1.

2). The output always is as 0.

3). The output will be 0 or 1.

- 4).input and output is equal.
- 3. Which logic gate is representing from the below truth table?
  - (A and B are input and the output is F.)

| 1) | OR |  |
|----|----|--|
| 1) |    |  |

- 2) AND
- 3) NOR
- 4) NAND

| В | F |
|---|---|
| 0 | 1 |
| 1 | 0 |
| 0 | 0 |
| 1 | 0 |
|   | 0 |

4. What is the output of the below circuit.

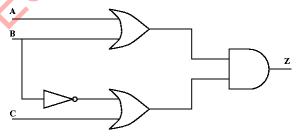

1).  $Z=(A + B) \cdot (B + C)$ 

2). Z=(A+B) . (B+C)

3). Z=(A+B)+(B+C)

4). Z=(A+B)+(B+C)

#### **Information and Communication Technology-Grade 10**

- 5. When selecting the subjects for commerce stream in G.C.E. (A/L) Accounting (A) and Economics (B) are compulsory and students can select one subject form Business studies (C) or Information Technology (D). Which Boolean statement is properly matching with above?
  - 1). A AND B AND C OR D
- 2). A AND B AND C AND D
- 3). A AND B OR C OR D
- 4). A AND B OR C AND D
- 6. A and B are the inputs and the X is the output of the below circuit. Which logic gate is matching with the output of below circuit?

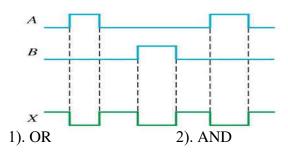

3). NOR

4). NANE

7.

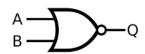

Which logic gate is matching with the output of the above logic gate?

1). A B

2). A —

3) A B

- 4). A B
- 8. What is the answer of 1.1 + 1.0 according to the Boolean algebra.
  - 1). 1

- 2). 0
- 3). 2
- 4). 3
- 9. What is the input order of below logic circuit when the output is 1?

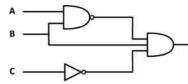

1). A = 1, B = 1, C = 1

2). A = 0, B = 1, C = 1

3). A = 0, B = 1, C = 0

4). A = 0, B = 0, C = 1

10. If A = 25, B = 30 and C = 15 then refer the X and Y statements.

$$X \longrightarrow (A > B)OR(A > C)$$

$$Y (B \rightarrow \mathcal{E}) AND(A > C)$$

Which answer is sequentially show the correct answer according to above statements.?

1). TRUE and FALSE

2). FALSE and FALSE

3). TRUE and TRUE

4). FALSE and TRUE

11.

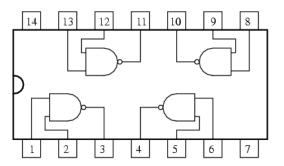

When consider the point 1, 2 and 3 of above circuit, if point 2=1 and 3=1 then what is the point 3?

1). 1

2). 0

3). 0,1

4). 1,0

## **Essay questions**

1. Write down the Boolean statement for below circuit.

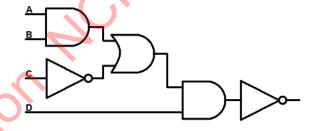

2.

- 1) Draw 3 basic logic gates.
- 2) Draw truth table for above mentioned logic gates.
- 3) Represent the making way of NAND and NOR logic gates.
- 4) Write down the truth tables for NAND and NOR logic gates?
- 5) Draw digital circuits and write the truth tables for below Boolean statements.
  - i) (X+Y) + (X+Z)
  - ii) C.(A+B)
- iii) (A.B).(A.C)

#### **Information and Communication Technology-Grade 10**

- 3. A security system is developed using 3 sensors for identify the unauthorized arrives. The sensors are work for broken of glasses, darkness and movements. Sensors can be activated or inactivated. This system automatically identify the unauthorized arrives and activated the signal system if all the 3 sensors activated or if darkness sensor and one of remaining two is activated only.
  - 1) Draw a truth table to represent above signal circuit.
  - 2) Write Boolean statement for above scenario.
- 4. Use the below circuit to answer the questions.

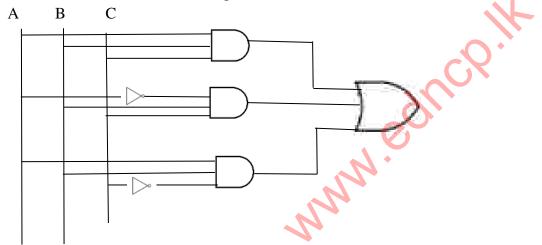

- i) What are the logic gates used to above circuit?
- ii) Write Boolean statement for above circuit.
- iii) Draw the truth table.
- The education department has been introduced a security system for schools to use for the students when they enter to the school to avoid from CORONA (covid 19) virus. The system will check out the below conditions.

  Are the students wearing face masks? (If yes 1 otherwise 0)
- Are the students washed hands? (If yes 1 otherwise 0)
- Is the body temperature is higher than the relevant value? (If yes 1 otherwise 0)

Students who are wearing face mask, washed hands and body temperature is lower than the relevant value can be enter to the school and gate will automatically open.

- 1) Create a Boolean statement to above scenario.
- 2) Draw the Logic circuit and truth table for above scenario.

\*\*\*

Unit 05
Operating Systems

1. A computer system consists of three main components. They are Hardware, Software and Firmware. Define Hardware, Software and Firmware in the following diagram.

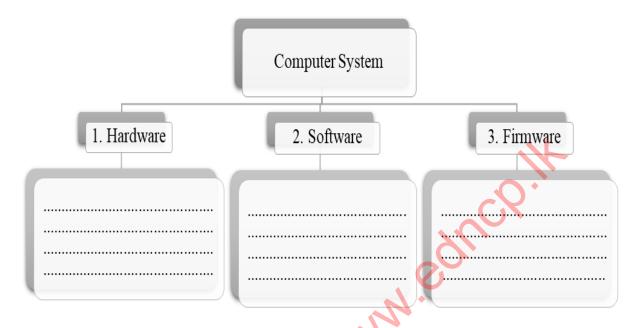

- 2. The labels given below from **A** to **G** show how a computer starts up after being powered on. The steps are not in an order and rewrite these steps according to an order. (It is enough to display only the label relevant to the step in order.)
  - A The computer loads the operating system in boot drive to the RAM
  - **B** Running the **Power-On-Self-Test** (**POST**) program. This checks all the hardware and confirms that all are functioning properly.
  - **C** The user powers up the computer.
  - D The operating system takes over the control of the computer and displays the User
     Interface (UI) to the user.
  - E Reading the **Boot Drive** and **Master Boot Record** (**MBR**) of the Boot sequence identified by the **POST** program.
  - F Accessing the Basic Input Output System (BIOS) from the CPU

#### The Order (Sequence):

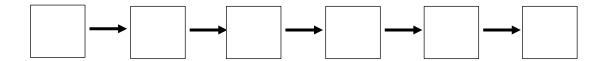

3. Software can be mainly classified as System Software and Application Software. Considering that classification complete the following diagram.

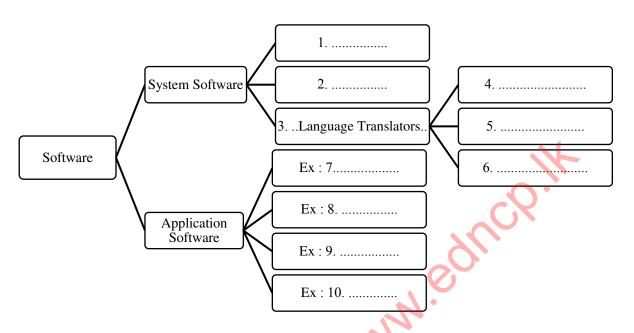

| 4. | Briefly expl | ain the need | of an | operating | system in | a c | omputer. |
|----|--------------|--------------|-------|-----------|-----------|-----|----------|
|----|--------------|--------------|-------|-----------|-----------|-----|----------|

| / |
|---|
|   |
|   |
|   |

5. The following diagram illustrates how keep the relationship between the computer hardware and software when a user interact with a computer system. Select and write the most suitable term for the labels A, B, C and D from the given list below.

List: Operating system, Hardware, Other System software, Application Software.

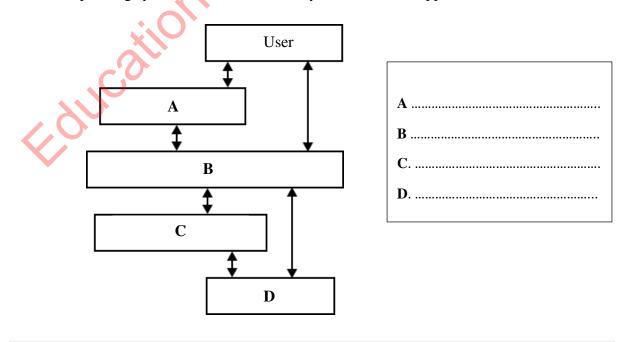

| 6. | Explain the difference between licensed operating systems and Free and Open Source |
|----|------------------------------------------------------------------------------------|
|    | Operating Systems.                                                                 |
|    |                                                                                    |
|    |                                                                                    |
|    |                                                                                    |
|    |                                                                                    |
|    |                                                                                    |
|    |                                                                                    |
|    |                                                                                    |

7. Categorize the following operating systems as they are proprietary Operating systems or Free and Open Source Operating systems.

| Operating System | Proprietary/ Free and Open Source |  |  |
|------------------|-----------------------------------|--|--|
| 1) windows       |                                   |  |  |
| 2) Ubuntu        |                                   |  |  |
| 3) Android       |                                   |  |  |
| 4) Mac           |                                   |  |  |
| 5) Isuru Linux   |                                   |  |  |

8. Operating systems can be classified based on their functionalities. According the described functionalities in the following diagram, select the most suitable operating system for each function with examples.

*List:* Windows 10, Calculators, Multi-User, Real Time, Single User, Windows Server, MS DOS, Multi Task.

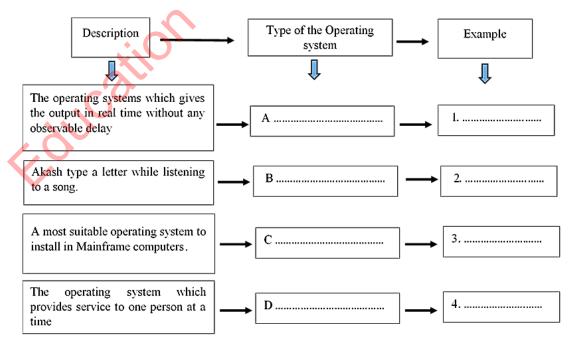

|      |                                                                                  | providing a user friendly interface are the main<br>tion the management processes done by an<br>of a computer. |
|------|----------------------------------------------------------------------------------|----------------------------------------------------------------------------------------------------|
| i)   |                                                                                  |                                                                                                    |
| ii)  |                                                                                  |                                                                                                    |
| iii) |                                                                                  |                                                                                                    |
| iv)  |                                                                                  |                                                                                                    |
| v)   |                                                                                  |                                                                                                    |
|      | Mention and briefly explain 02 methods computer system and files from unauthoriz | used by an operating system to protect the ed access.                                                          |
|      | 1)                                                                               |                                                                                                    |
|      | 2)                                                                               |                                                                                                    |
| 11.  | Write 02 differences which can be seen a Table (FAT) and New Technology File Sys | among two file systems called File Allocation stem (NTFS).                                                     |
|      | FAT (File Allocation Table)                                                      | NTFS (New Technology File System)                                                                              |
|      | 1.                                                                               | 1.                                                                                                    |
|      | 2.                                                                               | 2.                                                                                                    |
|      |                                                                                  | ain functions of an operating system. There are two types of interfaces and write the features                 |
|      | Inter                                                                            | faces                                                                                                    |
| F    |                                                                                  | 2.                                                                                                    |
|      | ·                                                                                | •                                                                                                    |
|      | •                                                                                | •                                                                                                    |

| 13. Ex       | xplain the need of Utility programs in operating systems.                                                                                                    |
|--------------|----------------------------------------------------------------------------------------------------|
|              | ame 03 Utility programs that can be found in the operating systems and explain how ey contribute to the performance of the computer.                                                 |
|              |                                                                                                    |
|              | ne following diagram Illustrates the parts which are useful when storing files in a disk as ector, Block, Track and Cluster. Match these parts with the labels A, B, C and D.        |
|              | A                                                                                                    |
| 16. St<br>i) | ate whether the following statements are <b>True</b> or <b>False</b> regarding Disk partitioning.  In Disk partitioning an individual drive is divided in to multiple logical drives |
| ii)          | It is needed the Disk partitioning when we need to have more than one operating system in the same machine                                                                           |
| iii)         | In Windows environment, Disk partitions, Multimedia drives, flash drives would be                                                                                                    |

In Linux environment, Disk partitions, Multimedia drives, flash drives would be

identified as 'Folders'. - .....

identified as 'Drives'. - .....

iv)

|                                                                         | s that may occur due t                         | O Disk Pragmentation             | on in a computer.                              |
|-------------------------------------------------------------------------|------------------------------------------------|----------------------------------|------------------------------------------------|
|                                                                         |                                                |                                  |                                                |
| Defragmentation"                                                        |                                                |                                  | ional Utility program                          |
| Do you agree wit                                                        | h this statement or not                        | t?<br>                           | · · · · · · · · · · · · · · · · · · ·          |
| If you agree, expl                                                      | lain the reasons for tha                       | at.                              | -CX                                            |
|                                                                         |                                                |                                  |                                                |
|                                                                         |                                                |                                  | ······································         |
| computer under diffe<br>separately from the fi                          | erent file names. Iden ile names listed in the | tify the file name, table below. | These files are stored file extension and file |
| File name                                                               | Name of the file                               | File extension                   | File Type                                      |
| 1. first.pptx                                                           |                                                |                                  |                                                |
|                                                                         |                                                |                                  |                                                |
| 2. fpc_3.0.4.exe                                                        |                                                |                                  |                                                |
| 2. fpc_3.0.4.exe 3. salary.xlsx                                         |                                                |                                  |                                                |
|                                                                         |                                                |                                  |                                                |
| 3. salary.xlsx                                                          |                                                |                                  |                                                |
| 3. salary.xlsx 4. home.jpg 5. scl_Anthm.mp3  Name 04 file attribu       | tes that are maintaine                         | d (stored) by an op              | perating system regardi                        |
| 3. salary.xlsx 4. home.jpg 5. scl_Anthm.mp3  Name 04 file attribu file. | tes that are maintaine                         | d (stored) by an op              | perating system regardi                        |
| 3. salary.xlsx 4. home.jpg 5. scl_Anthm.mp3  Name 04 file attribu file. | tes that are maintaine                         | d (stored) by an op              | perating system regardi                        |
| 3. salary.xlsx 4. home.jpg 5. scl_Anthm.mp3                             | tes that are maintaine                         | d (stored) by an op              | perating system regardi                        |

## **Multiple Choice Questions**

- 1. The **incorrect** statement regarding the modern Operating systems is,
  - 1) Operating systems are required to work not only with computers but also with smart phones, Tablet PCs and sophisticated machinery.
  - 2) It is not essential an operating system to do works in modern Multi-Tasking computers.
  - 3) Programs that operate complex machines are called embedded systems.
  - 4) Android, Windows and iOS can be considered as operating systems which are using in smart phones and Tablet PCs.
- 2. The operating system which capable of processing data without a buffer delay as soon as M. Egy input received is,
  - 1) Multi User
  - 2) Single User
  - 3) Multi Task
  - 4) Real Time
- 3. The **correct sequence order** of computer booting process is,
  - 1) BIOS, POST, Bootstrap Loader, MBR, Operating System (OS), User Interface (UI)
  - 2) Bootstrap Loader, BIOS, MBR, POST, User Interface (UI), Operating System (OS)
  - 3) POST, BIOS, MBR, Operating System (OS), Bootstrap Loader, User Interface (UI)
  - 4) User Interface (UI), BIOS, POST, MBR, Bootstrap Loader, Operating System (OS)
- 4. The **correct** statement regarding an operating system is,
  - 1) It is an application software.
  - 2) It is a firmware which is stored in the main circuit.
  - 3) It is stored in the secondary memory and comes to the main memory when the computer is turned on.
  - 4) One computer can have only one operating system.
- 5. A file in a computer with Windows operating system was deleted by a mistake. The best way to obtain this file back with its original format is,
  - 1) Using the utility software called Disk Defragmentation.
  - 2) Using Recovery software.
  - 3) By formatting the hard disk.
  - 4) Using Restore facility in Recycle Bin.

| 6. | Αı    | main function of an op       | erating system    | is,                     |                   |              |
|----|-------|------------------------------|-------------------|-------------------------|-------------------|--------------|
|    | 1)    | Manage the internet of       | connection prop   | erly.                   |                   |              |
|    | 2)    | Manage the hardware          | resources in a    | computer system.        |                   |              |
|    | 3)    | Maintaining database         | S.                |                         |                   |              |
|    | 4)    | Handling spreadsheet         | cs.               |                         |                   |              |
| 7. | Th    | e <b>incorrect</b> statement | regarding file e  | extension in Windows    | operating syster  | n is,        |
|    | 1)    | A file extension is ve       | ry helpful for th | ne operating system fo  | r file manageme   | ent.         |
|    | 2)    | It is use to find the fil    | e type of a file  | in a computer system.   |                   | •            |
|    | 3)    | . Jpeg, .gif, .ppt are fi    | le extensions fo  | or images.              | ~CX               |              |
|    | 4)    | .exe files can be used       | to install any p  | program to a computer   | 911               |              |
| 8. | Co    | nsider the following st      | atements regar    | ding items in a Graphi  | cal User interfac | ce (GUI).    |
|    | A -   | - We can open them ir        | many sizes as     | we required on the sci  | reen/ desktop.    |              |
|    | В-    | - You can execute the        | required comm     | ands by clicking on it. |                   |              |
|    | C-    | - An icon that displays      | on the screen     | to enter commands or    | select the object | s you want.  |
|    | D-    | – This will allow you t      | o select the req  | uired item.             |                   |              |
| Th | e ite | ems represented by A,        | B, C and D res    | pectively are,          |                   |              |
|    | 1)    | Windows, Icons, Poi          | nter, Menu        |                         |                   |              |
|    | 2)    | Pointer, Menu, Wind          | ows, Icons        |                         |                   |              |
|    | 3)    | Menu, Pointer, Wind          | ows , Icons       |                         |                   |              |
|    | 4)    | Menu, Windows, Ico           | ons, Pointer      |                         |                   |              |
| 9. | Ak    | ash connected a flash        | drive via USB     | port to the Windows of  | perating system   | installed in |
|    | his   | computer. In this time       | e a drive that ca | n be created in the my  | computer wind     | ow is,       |
|    | 1)    | A:                           | 2) C              | 3) E                    | 4) B              |              |
| 10 | . Co  | nsider the different type    | oes of Operatin   | g systems given below   | ·.                |              |
|    |       | A – Windows XP               | B – DOS           | C – mac OS              | D – Android       | E - iOS      |
|    |       | operating systems with       |                   |                         |                   |              |
|    |       | A, B, C and E only.          | 1                 | ,                       |                   |              |
|    |       | A, C and D only.             |                   |                         |                   |              |
|    |       | A, C, D and E only.          |                   |                         |                   |              |
|    | 4)    | All above                    |                   |                         |                   |              |
|    |       | 1111 40010                   |                   |                         |                   |              |
|    |       |                              |                   |                         |                   | 57   Page    |

### **Essay type Questions**

1.

1) Define 'Utility software' in computer system which runs in system software.

2) Match the items described in column 'A' with the items shown in column 'B' in the

table below. (It is enough to write answer using the suitable labels only)

|      | into | into | into |
|------|------|------|------|
| into |      |      |      |
| into | into | into | into |
| into | into | into | into |
| into | into | into | into |
| into | into | into | into |

3) Mention 02 instances where a hard disk needs to be partitioned.

2.

- 1) Name the two main types of interfaces used in computers and list 02 differences that can be seen between them.
- 2) Mention 03 services that performed by an operating system in file management.
- 3) Give 02 examples for Real-Time Operating Systems.

\*\*\*

## Unit 06 Word processing software

| 1. | Name some types of documents you can edit using word processing software  1)                                                                                                    |
|----|----------------------------------------------------------------------------------------------------|
| 2. | The following is an interface to a word processing software. Name the numbered elements.                                                                                                    |
|    |                                                                                                    |
| 3  | Seading of State   Seading of State   Seading of State   Seading of State   Seading of State   Seading of State   Seading of State   Seading of State   State   Stat   |
|    | Ciphoad Font is Paragraph is Sales is Sales is Sales in Sales is Sales in Sales in S |
|    | 1)                                                                                                    |
|    | 2)                                                                                                    |
|    | 3)                                                                                                    |
|    | 4)                                                                                                    |
| 3. | Use the () mark if the following are true and the (x) mark if incorrect.                                                                                                    |
| ٠. | 1) The status bar of word processing software is used to move up and down the document.                                                                                                    |
|    | ()                                                                                                    |
|    | 2) You can only select the word when you double-click the mouse on a word in a paragraph.                                                                                                    |
|    | () 3) In addition to the tools shown in some of the categories on the ribbon, other tools are                                                                                                    |

(.....)

4) The tool used to lower the number 2 in the expression CO2 below the other letters

displayed by the "Dialogue Box Launcher".

is,.(.....) Aa\*

4. Below are some of the word processing software given under column A. Select the companies that produced them from column B.

| A                          | В                                                    |
|----------------------------|------------------------------------------------------|
| Software Name              | Company                                              |
| Libre Office Writer        | A. Source Gear Corporation                           |
| 2. Open Office Writer      | B. Microsoft Office Corporation                      |
| 3. AbiWord                 | C. Adobe System Incorporated                         |
| 4. King soft Office Writer | D. Corel                                             |
| 5. Microsoft Office        | E. The Document Foundation( Open Source)             |
| 6. Word Perfect            | F. King Soft                                         |
| 7. LyX                     | G. Apple                                             |
| 8. Frame Maker             | H. The LyX Project                                   |
| 9. iwork Pages             | I. Apache Software Foundation (Open Source Software) |

- 5. Write down what the following shortcut keys are used for.
- 1) Ctrl+S .....
- 2) Ctrl+X -
- 3) Ctrl+A -
- 4) Ctrl+HOME- .....
- 5) Ctrl+O .....
- 6) Ctrl+V .....
- 7) Ctrl+H -
- 8) Ctrl+END .....
- 9) Ctrl+V .....
- 10) Ctrl+C ....
- 6. Identify and name the tools shown in the image below.

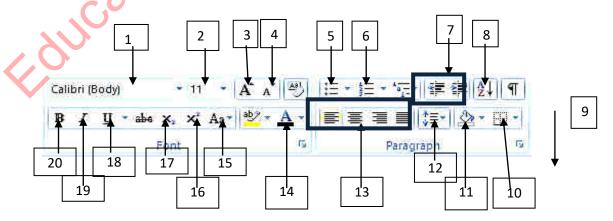

|        | 1)                                                   | 11)                                      |
|--------|------------------------------------------------------|------------------------------------------|
|        | 2)                                                   | 12)                                      |
|        | 3)                                                   | 13)                                      |
|        | 4)                                                   | 14)                                      |
|        | 5)                                                   | 15)                                      |
|        | 6)                                                   | 16)                                      |
|        | 7)                                                   | 17)                                      |
|        | 8)                                                   | 18)                                      |
|        | 9)                                                   | 19)                                      |
|        | 10)                                                  | 20)                                      |
|        |                                                      | CX                                       |
| 7. Sel | ect the formatting given in parentheses to get sente | ence B from sentence A.                  |
| 1)     |                                                      | O.                                       |
|        | Sri Lanka is known as the pearl of the Indian Ocea   |                                          |
| В.     | Sri Lanka is known as the pearl of the Indian Ocea   | an                                       |
| 2)     | ()                                                   |                                          |
| 2)     |                                                      |                                          |
|        | Do not send a single drop of water into the sea with |                                          |
| В.     | Do not send a single drop of water into the          | sea without taking advantage of it.      |
| 3)     | ()                                                   |                                          |
|        | God honors you if you behave well.                   |                                          |
| B.     | God honors you if you behave well                    |                                          |
| Д.     | ()                                                   |                                          |
|        |                                                      |                                          |
| 4)     |                                                      |                                          |
|        | Covid virus is destroyed at 350C                     |                                          |
| B.     | Covid virus is destroyed at 35°C.                    |                                          |
|        | ()                                                   |                                          |
| 5)     |                                                      |                                          |
| ,      | The world famous Taj Mahal is located in Agra, I     | ndia                                     |
|        | The world famous Taj Mahal is located in Agra, I     |                                          |
|        | ()                                                   | ndia                                     |
|        | ()                                                   |                                          |
| B.     | The world famous Taj Mahal is located in Agra, Is    | ndia                                     |
| C.     | The world famous Taj Mahal is located in Agra, Is    | ndia.                                    |
|        | .()                                                  |                                          |
| /3     |                                                      |                                          |
| (,     | Line Spacing / Superscript / Bold / Italic / underli | ine / align left / bullets / subscript ) |
|        |                                                      |                                          |

8. Items that can be obtained by using the tool found in column A are shown in column B. Match them.

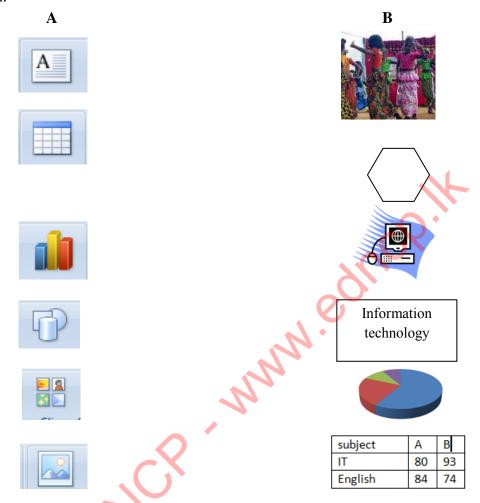

9. Answer the questions based on the bill below.

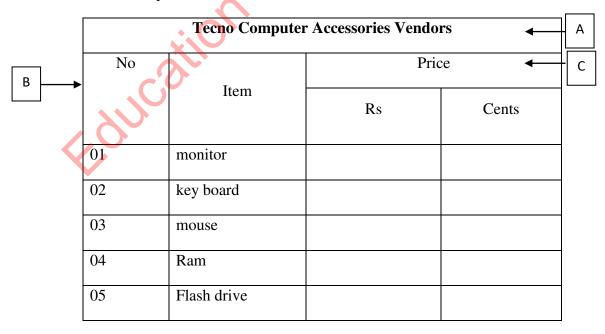

### Information and Communication Technology-Grade 10

|     | 1)   | Write the necessary f                   | acilities for setting up | tables in letters A, B, C | <u> </u>                                |
|-----|------|-----------------------------------------|--------------------------|---------------------------|-----------------------------------------|
|     |      |                                         |                          |                           |                                         |
|     |      |                                         |                          |                           |                                         |
|     |      |                                         |                          |                           |                                         |
|     | 2)   |                                         |                          | led between the columns   | s showing the serial                    |
|     |      | number and the produ                    | act. What is the facili  | ty provided for that?     |                                         |
|     | 3)   | The word mouse mer removed. What is the |                          | typed by mistake. The w   | hole line should be                     |
|     |      |                                         |                          |                           |                                         |
| 10. | Un   | derline the answers to                  | the following question   | ons.                      |                                         |
|     | 1)   | The tool to be used to                  | search for a word in     | word processing softwa    | are is,                                 |
|     |      | 1)                                      | 2)                       | 3)                        | 4)                                      |
|     |      | AB                                      | <b>₽</b> 8               | A                         | T                                       |
|     | 2)   | The tool to use to just                 | tify a line is,          | 4                         |                                         |
|     |      |                                         |                          | 100                       |                                         |
|     |      | 1. 2.                                   | 3.                       | 4.                        |                                         |
|     | 2)   |                                         |                          | ·                         |                                         |
|     | 3)   | The tool used to adju                   | st the page size is,     | 2)                        | 4)                                      |
|     |      | 1)                                      | 2)                       | 3)                        | 4)                                      |
|     |      | 1                                       |                          |                           |                                         |
|     |      |                                         |                          |                           |                                         |
|     | 4)   | What is the tool used                   | to correct spelling ar   | nd grammar spelling?      |                                         |
|     |      | . 0                                     | •                        |                           |                                         |
|     |      | 1)                                      | 2)                       | 3)                        | 4)                                      |
|     |      | ffd a V                                 | ABC                      |                           | a                                       |
|     |      | as C                                    |                          |                           | as                                      |
| 11  | Th   | a following are the fo                  | atures provided by th    | ne change case in the wo  | ard processing softwere                 |
| 11. |      |                                         | -                        | down what purpose the     | •                                       |
|     |      | ace provided                            | cupital fetters. Write   | down what purpose the     | y will be ased for in the               |
|     | ~F - | r r                                     |                          |                           |                                         |
|     | 1)   | Sentence case                           |                          |                           |                                         |
|     | 2)   | lowercase                               |                          |                           | • • • • • • • • • • • • • • • • • • • • |
|     | 3)   | UPPERCASE                               |                          |                           |                                         |
|     | 4)   |                                         |                          |                           |                                         |
|     | 5)   | tOGGLE cASE                             |                          |                           |                                         |
|     | - /  | <del></del>                             |                          |                           |                                         |

12. Below is the certificate designed to be awarded for the IT Day Competition of Sri Soratha College. Write answers to the following questions based on that.

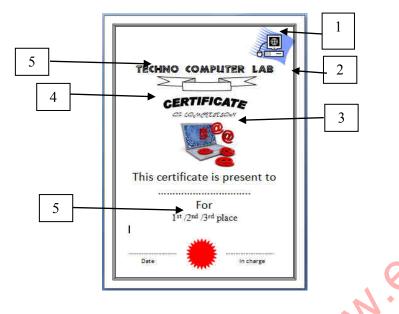

|  | 1` | Write down the tools used for 1,2,3,4,5 respectively | 1 | J |
|--|----|------------------------------------------------------|---|---|
|--|----|------------------------------------------------------|---|---|

| 1 | 2 |     | 1 | 3 | 4 |
|---|---|-----|---|---|---|
| 5 |   | . 7 |   |   |   |

- 2) There are different shaped letters. Name the facility in word processing software to get such different shaped letters.
- 3) In addition to the word processing software, name the appropriate software to create such a certificate.
  - .....
- 13. Below is the dialog box that we receive when the print command is given. Answer the questions based on that.

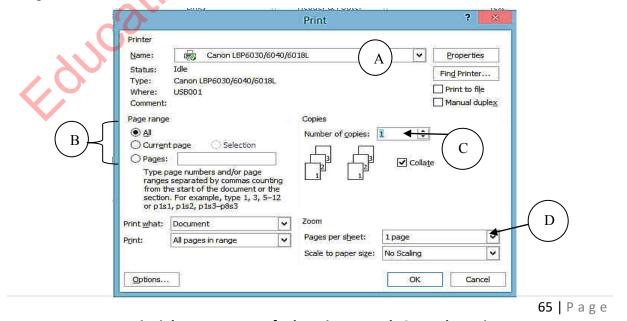

- 1) What kind of hardware might have the name in place of A? .....
- 2) What is the selection list in B used for? .....
- 3) By C you can get the number of .....required.
- 4) By selecting the option in indicated D, it decides the .....of the page.
- 5) For a printer to work properly with your computer ...... programs need to be installed.
- 14. Answer the questions based on the two documents below.

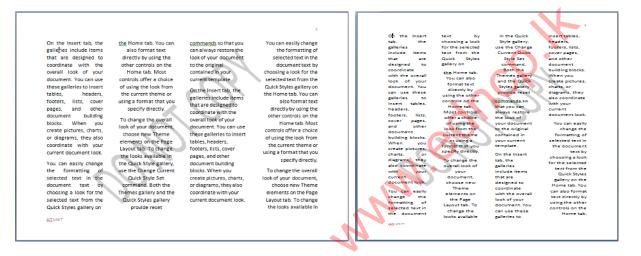

1. 2.

- 1) The correct statement regarding Figures 1 and 2 above is,
  - a. The orientation of Figure 1 is Portrait and Figure 2 is Landscape.
  - b. The orientation of Figure 1 is Landscape and figure 2 is Portrait.
  - c. Both figures have the same orientation.
  - d. None of the above are correct.
- 2) Both images display a caption "DO NOT COPY". The tool to use to get it is,

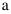

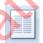

b

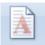

c

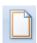

d

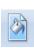

- 3) The tool you should use to add page numbers to this document is,
  - a.

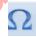

b.

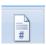

c.

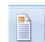

d.

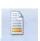

4)

Under every page of the document should be "ICT UNIT / Samanala maha Vidyalaya / Gemunupura." The tool needed to note it is,

a.

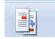

b

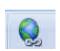

C.

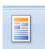

d

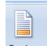

15. The dialog box below is a dialog box provided for applying borders to a page. Write answers to the questions asked based on that.

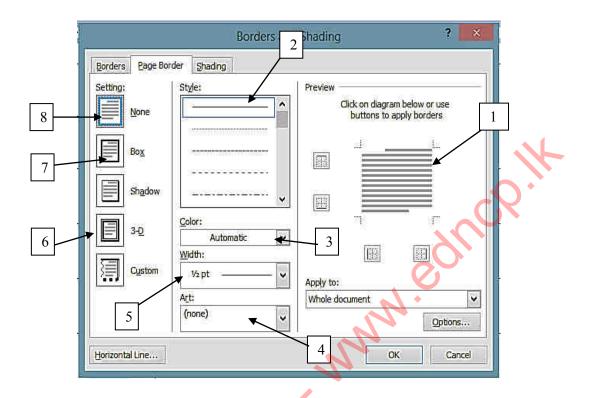

- 1) The benefit of the No. 1 location is,
  - 1) Applying a border to a page.
  - 2) Applying an image to the border of a page.
  - 3) Preview all formatting.
  - 4) To give the page a border with a shadow.
- 2) The formatting you get with No 7 location is,

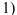

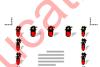

2)

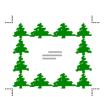

3)

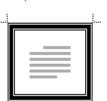

4)

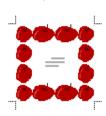

- 3) The number which shows the facility to increase the width of a border placed on a page is.
  - 1) 5

2) 6

3) 7

4) 2

- 4) The place where you need to click to remove a border is,
  - 1) 1

2) 4

3) 3

4) 8

16. Write down the purpose for which the tools in the table below are used.

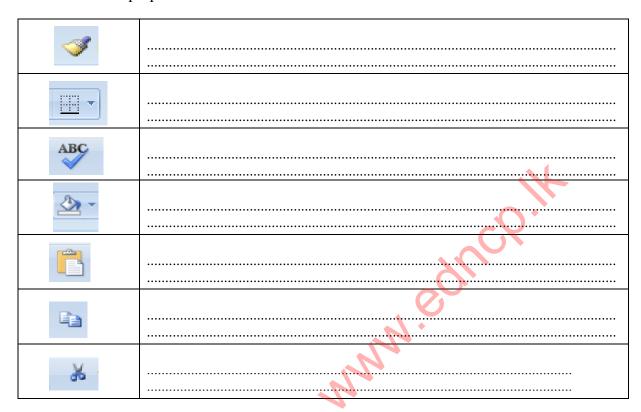

17. The following are the tools used for mail merging. Name those tools.

| Ä  | 14 13 12                         | 11 00 9 8 |
|----|----------------------------------|-----------|
|    | Mail   1erge   Insert Word Field |           |
|    | 3 4                              | 5 6 7     |
| 1) |                                  | 8)        |
| 2) |                                  | 9)        |
| 3) |                                  | 10)       |
| 4) |                                  | 11)       |
| 5) |                                  | 12)       |
| 6) |                                  | 13)       |
| 7) |                                  | 14)       |

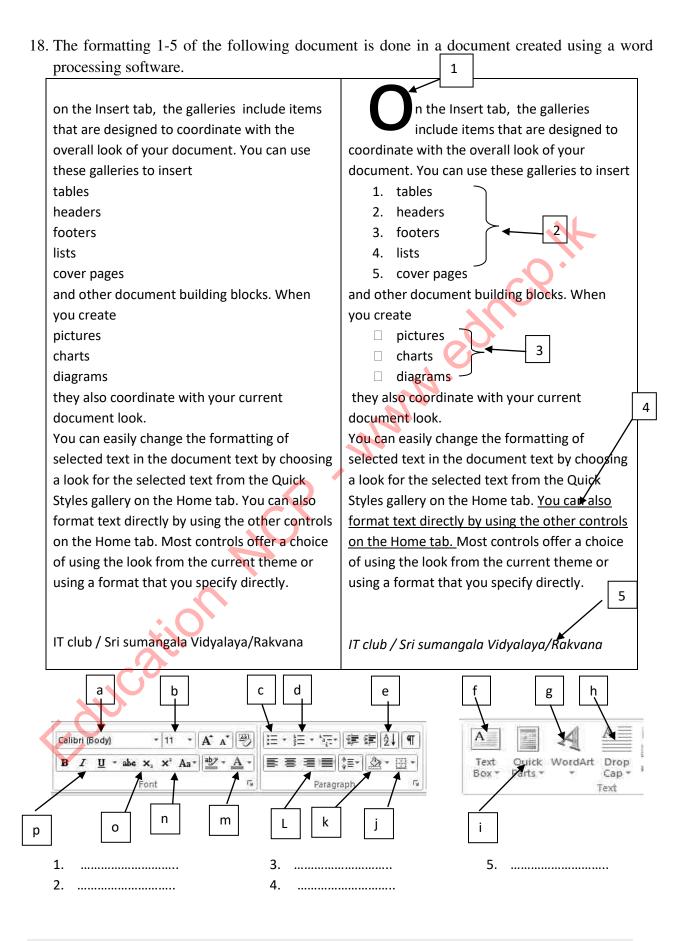

|         | In a word processing softwa                                | re one should        |                  | and to move                                                         |
|---------|------------------------------------------------------------|----------------------|------------------|---------------------------------------------------------------------|
| 1)      | copy of a word to another pla                              |                      |                  |                                                                     |
|         | copy ,replace                                              |                      | copy, paste      |                                                                     |
| 2)      | •                                                          | 4)                   | cut, paste       | . 6 11 1                                                            |
| 2)      |                                                            |                      |                  | top of all the pages of a documen<br>the bottom of all the pages of |
|         | 1) Header, footer                                          |                      | 3) Header        | text hox                                                            |
|         | 2) footer, Header                                          |                      | 4) footer,       |                                                                     |
| 3)      | Determine the typing limit of would help in adding graphs. | a page can be done   | by               | while                                                               |
|         | 1) Margins                                                 |                      | 3)               | Margins, chart                                                      |
|         | , table                                                    |                      | 4)               | Orientation, chart                                                  |
|         | 2) Orientation, table                                      |                      | .,               | or charton, chart                                                   |
|         | 2) Griemarion, tuore                                       |                      |                  |                                                                     |
| 4)      | Searching for a word in a doc                              | cument is done by    |                  | and using other words instead car                                   |
|         | be done using                                              | •                    | 4                | · ·                                                                 |
|         | 1) Insert, Find                                            |                      | 3)               | Find, Insert                                                        |
|         | 2) Insert, Replace                                         |                      | 4)               | Find, Replace                                                       |
| 5)      | is used 1) picture style, Rotate 2) Position, Rotate       | to frame a picture,  | 3)               | Picture Style, position position, rotate                            |
| 20. Wri | te down the facilities provided                            | d in the word proces | sing software    | to get the following.                                               |
|         |                                                            |                      | 6<br>4<br>2<br>0 | Carebi Carebi Carebi                                                |
|         | <u> </u>                                                   |                      |                  |                                                                     |
|         |                                                            |                      |                  |                                                                     |
|         |                                                            |                      |                  |                                                                     |

# **Multiple Choice Questions**

| 1. | A task that cannot b                                                                  | e created by word prod                                                                                                    | cessing software is,                                    |                    |               |
|----|---------------------------------------------------------------------------------------|----------------------------------------------------------------------------------------------------|---------------------------------------------------------|--------------------|---------------|
|    | 1) Invitations                                                                        | 2) worksheet                                                                                                    | 3) letters                                              | 4)                 | certificates  |
| 2. | <ol> <li>Microsoft One I</li> <li>Consuming a lo</li> <li>It is mandatory</li> </ol>  | statement from the following word is an examination of computer memory to install word procession cument can be edited to the document. | ple for this. is a disadvantage. ing software in the co | omputer.           |               |
| 3. | The chartcut keys for                                                                 | or copying objects is,                                                                                                    |                                                         |                    | <b>Y</b>      |
| ٥. | 1) ctrl+x                                                                             | 2) ctrl+c                                                                                                    | 3) ctrl+v                                               | 4)                 | ctrl+N        |
| 4. | i. Farmers g                                                                          | to obtain sentence B frow paddy.  2.  A                                                                                                 | from sentence A belo                                    | ow is, 4.          | I             |
| 5. | <ol> <li>Selection of pag</li> <li>Determine page</li> <li>Choose the colo</li> </ol> | -                                                                                                    |                                                         | oices you can      | not make are: |
| 6. | Used to right align a  1.  7. These are the two                                       | icons associated with the                                                                                                    | 3.                                                      | 4.  nd and replace | e a word      |
|    | 8. Used to correct s                                                                  | pelling and grammar,                                                                                                    |                                                         |                    |               |
| 1. | a के                                                                                  | 2.                                                                                                    | 3. <b>ABC</b>                                           | 4.                 |               |
|    |                                                                                       |                                                                                                    |                                                         |                    |               |

| 2) (<br>3) I    | A B Amarica                                                                                                    | marica<br>nina<br>aziel |                   | changed                                     | as      | В      | shown      | below.       |
|-----------------|----------------------------------------------------------------------------------------------------|-------------------------|-------------------|---------------------------------------------|---------|--------|------------|--------------|
| The             | tools used for A and B are,                                                                                                    |                         |                   |                                             |         |        |            |              |
| 1)              | $\begin{bmatrix} \vdots \\ \vdots \\ \vdots \\ \vdots \end{bmatrix} = \begin{bmatrix} \vdots \\ \vdots \\ \vdots \end{bmatrix} = \begin{bmatrix} \vdots \\ \vdots \end{bmatrix} = \begin{bmatrix} \vdots \\ \vdots \end{bmatrix} = \begin{bmatrix} \vdots \end{bmatrix} = \begin{bmatrix} \vdots \\ \vdots \end{bmatrix} = \begin{bmatrix} \vdots \end{bmatrix} = \begin{bmatrix} \vdots \end{bmatrix} = \begin{bmatrix} \vdots \\ \vdots \end{bmatrix} = \begin{bmatrix} \vdots \end{bmatrix} = \begin{bmatrix} \vdots $ | 3)                      | i —<br>2 —<br>3 — | ▼ : 1 1 2 2 3 3 3 3 3 3 3 3 3 3 3 3 3 3 3 3 | V       | 4)     | Jai T      | 9 —<br>9 — T |
|                 |                                                                                                    | of the                  | word              | processin                                   | g softv | ware.  | Column     | B lists      |
|                 | A                                                                                                    |                         |                   | 4                                           | В       |        |            |              |
| A               | open Office writer                                                                                                    | P                       | core              |                                             |         |        |            |              |
| В               | word perfect                                                                                                    | Q                       | Micı              | osoft Cor                                   | poratio | n      |            |              |
| С               | Frame maker                                                                                                    | R                       | Apa               | che Softw                                   | are fou | ındati | ion        |              |
| D               | Microsoft Office word                                                                                                    | S                       | Ado               | be System                                   | Incorp  | porat  | ion        |              |
| 1)              | $\square \to \square, \square \to \square, \square \to \square, \square \to \square$                                                                                                    | 3                       | /                 |                                             |         |        |            |              |
| <b>11</b> . The | tool used to organize a list of words in a                                                                                                    | ılphab                  | etical            | order is,                                   |         |        |            |              |
| 4               | 2.                                                                                                    | 3                       | . [               | A↓                                          | 4       |        | •          |              |
| 12. The 1)      | A  1) Amarica 2) China 3) Braziel 4) Russia  The tools used for A and B are,  1) 2) 3 3 4 4 6 7 6 7 6 7 6 7 6 7 6 7 6 7 6 7 6 7                                                                                                    |                         |                   |                                             |         |        |            |              |
|                 |                                                                                                    |                         |                   | Aa~                                         | 4.      |        | <u>A</u> - |              |

| 14. The 1 | tool used to insert an image into a doc | cument   | t is,                |                                |
|-----------|-----------------------------------------|----------|----------------------|--------------------------------|
| 1.        | 2.                                      | 3.       |                      | 1.                             |
| 15. With  | h the icon                              |          |                      | . 1                            |
| 1)        | The opening letter of the aragraph      |          | 3) The spacing       | between two rows can be        |
|           | is enlarged.                            |          | increased.           | -0.                            |
| 2)        | Enlarges font size.                     |          | 4) The color of      | of the letters can be changed. |
| 16 The    | other software that opens concurred     | ntly w   | then inserting a gr  | aph using icon into            |
|           | locument is:                            | iitiy w  | nen mserting a gi    | apir using icon—— into         |
| 4)        | Presentation software                   | 6)       | Database softwar     | e                              |
| 5)        | Spreadsheet software                    | 4)       | Photoshop            | ~                              |
| 0)        | Sproudsmoot softmare                    |          | notosnop             |                                |
| 17. Cali  | bri (Body) This has been given          | n to yo  | ou to,               |                                |
| 1)        | To determine the font size.             |          |                      |                                |
| 2)        | To select the font.                     |          |                      |                                |
| 3)        | To change the simple capital letters of | of the l | English alphabet.    |                                |
| 4)        | To increase the font size.              |          |                      |                                |
| 18. By D  | Dialogue Box Launcher one can,          |          |                      |                                |
| 1)        | Indicates that there are other tools in | additi   | on to the ones on th | ne ribbon.                     |
| 2)        | Used to move up and down the docu       |          |                      |                                |
| 3)        | Used to check document proofs.          |          |                      |                                |
| 4)        | It consists of commands that need to    | be do    | ne very quickly and  | d can be changed               |
|           | according to the needs of the user.     |          |                      |                                |
|           |                                         |          |                      |                                |
| 19. Two   | types of orientations are,              |          |                      |                                |
| 1) A      | 4/B5                                    |          | 2) Landscape/ Port   | crait                          |
| 3) To     | op mark / bottom mark                   |          | 4) Dropping and lo   | ooping                         |
|           |                                         |          |                      |                                |

- 20. The facility provided to apply page numbers to a document is,
  - 1.

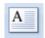

2.

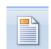

3.

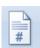

4.

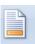

## Essay type question

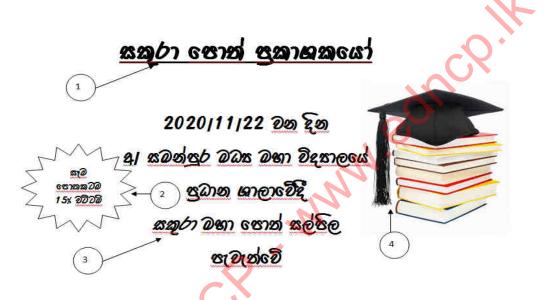

Look at the above advertisement.

- 1. Name the formatting mentioned in number 1.
  - 1) Name the facility provided to get the image mentioned in number 2.
  - 2) Name the format given to the word Sakura in number 3.
  - 3) Name the facility provided to obtain the image mentioned in Figure 4.
  - 4) What sort of alignment is used in the given paragraph?
- 2. Pay attention to the image below.

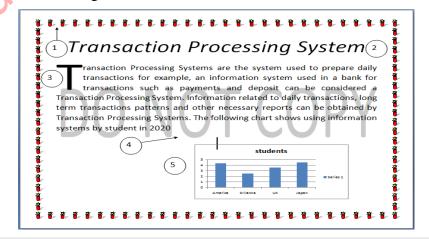

- 1) Write the facility to mark the boundary shape around the page as shown in number 1.
- 2) What is the formatting of the alphabet in number 2?
- 3) By what facility can the first letter be magnified as shown in number 3?
- 4) Name the facility you need to use to get Do not copy as mentioned in number 4.
- 5) Name the facility in the Insert menu to get the image mentioned in number 5.
- 6) Answer the questions asked using the image below.

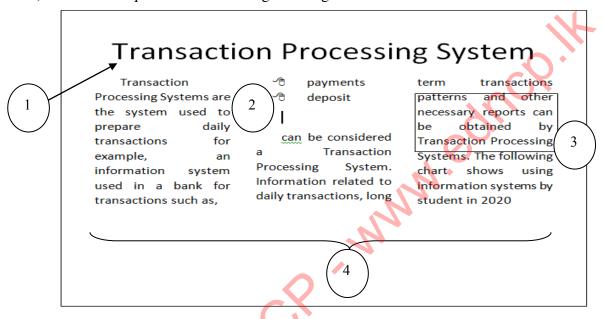

- 1) Name the facility to write with the selected font size as shown in Figure 1.
- 2) Which facility should I choose to get the list in No. 2?
- 3) How do I frame a paragraph or section as shown in Figure 3?
- 4) With what tool can this document be arranged in three columns as mentioned in No. 4?
- 5) Write down two methods that can be used to save this document.

\*\*\*

Education MCP www.ednco.lk

# Unit 07 Electronic spreadsheets

| 1. | Fil | lin the         | e blanks.         |                             |                                         |               |          |                                         |                                         |
|----|-----|-----------------|-------------------|-----------------------------|-----------------------------------------|---------------|----------|-----------------------------------------|-----------------------------------------|
|    | 1)  |                 |                   | de up of a group of         | of cells located.                       | an            | d        |                                         | on a                                    |
|    | 2)  |                 | dimensional plar  |                             |                                         |               | 0.1100#  | 00 <b>n m</b>                           | ava ta                                  |
|    | 2)  |                 | -                 | bination,nge in the relevan |                                         |               | a user   | can inc                                 | ove to                                  |
|    | 3)  |                 |                   | and secon                   |                                         |               | used wh  | nen wr                                  | iting the                               |
|    |     |                 | address.          |                             |                                         |               |          |                                         |                                         |
|    | 4)  |                 |                   | ormula is alway             | -                                       | -             | when     | the v                                   | alues of                                |
|    |     | •••••           | us                | ed to write that fo         | rmula are chan                          | ged.          |          | . 1                                     |                                         |
| 2. | W   | orksh           | eet rows are nam  | ned with                    | and co                                  | lumns are na  | med wit  | h the                                   | F                                       |
|    | coı | mbina           | ation of          | and                         | Matc                                    | h the correct | solution | <b>.</b>                                |                                         |
|    |     | 1)              | =5+2*3^2/(6-      | -3)                         | 50                                      |               | $O_{I}$  |                                         |                                         |
|    |     | 2)              | =8/4*2^4          |                             | 18                                      |               |          |                                         |                                         |
|    |     | 3)              | =3^2*4/2          |                             | 35                                      | 0             |          |                                         |                                         |
|    |     | 4)              | =2^3/(5-1)*5      | ^2                          | 11                                      | 7.            |          |                                         |                                         |
|    |     | 5)              | =2^5+4-1          |                             | 32                                      |               |          |                                         |                                         |
|    |     |                 |                   |                             | W.                                      |               |          |                                         |                                         |
| 3. | Wı  | rite sh         | ort answers       |                             |                                         |               |          |                                         |                                         |
|    | 1)  | Nam             | e 03 spreadsheet  | t software you kno          | )W                                      |               |          |                                         |                                         |
|    | ,   |                 |                   |                             |                                         |               |          |                                         |                                         |
|    |     |                 |                   |                             |                                         |               |          |                                         |                                         |
|    |     | ••••••          |                   |                             |                                         |               |          |                                         |                                         |
|    | 21  | Write           | a down 5 tacke th | hat can be accomp           | liched by a car                         | andsheet soft | wora     |                                         |                                         |
|    | ۷)  | <b>VV</b> 11tt  | c down 5 tasks ti |                             |                                         |               |          |                                         |                                         |
|    |     |                 |                   | •••••                       |                                         | •••••         |          |                                         | · • • • • • • • • • • • • • • • • • • • |
|    |     |                 | 60                |                             |                                         | •••••         | •••••    | • • • • • • • • • • • • • • • • • • • • |                                         |
|    |     | a               |                   |                             |                                         |               |          |                                         |                                         |
|    | 3)  |                 | · ·               | y combination use           | _                                       |               | •        |                                         | the                                     |
|    | V.  | WOIK            | Silection         |                             |                                         | ••••••        | ••••••   | •••••                                   | ••••                                    |
|    |     |                 |                   |                             |                                         |               |          |                                         |                                         |
|    | 4)  |                 |                   | ne process of ins           | •                                       |               |          |                                         |                                         |
|    |     |                 | 777777 with zer   | xplain the form<br>o.       | latting require                         | a to dispia   | y the    | pnone                                   | numbe                                   |
|    |     |                 |                   |                             |                                         |               |          |                                         |                                         |
|    |     | •••••           |                   |                             |                                         |               |          |                                         |                                         |
|    |     | •••••           | ••••••            |                             |                                         |               | ••••••   | •••••                                   | •                                       |
|    |     | • • • • • • • • | •••••             |                             | • • • • • • • • • • • • • • • • • • • • | •••••         |          |                                         |                                         |

| 5)  | Write down the operator precedence used in a spreadsheet.                                                                                                    |
|-----|----------------------------------------------------------------------------------------------------|
| 6)  | Write 4 ways of correctly writing the SUM function.                                                                                                    |
|     | =SUM(A1:A3,C1:C3)                                                                                                    |
|     |                                                                                                    |
|     |                                                                                                    |
|     |                                                                                                    |
| 7)  | Describe two ways in which the fill handle can be used to copy a formula.                                                                                          |
| 8)  | Briefly compare relative cell addresses, row absolute cell addresses, column absolute cell addresses, and row column absolute cell addresses and write an example. |
| 9)  | Write down 5 types of charts that can be used in spreadsheets with their usage                                                                                     |
|     |                                                                                                    |
|     |                                                                                                    |
| 10) | If we want to specify the value of a data combination as money (\$), to which data type does it change?                                                            |
|     |                                                                                                    |

4. Answer the questions using the spreadsheet below

|              |                       |       | NCP/AI | VU/Gai  | m/Mih | i/Ihala | ama v  | iduhal | a-3rd | Term 1 | Test -20 | 119    |         |             |         |          |
|--------------|-----------------------|-------|--------|---------|-------|---------|--------|--------|-------|--------|----------|--------|---------|-------------|---------|----------|
|              |                       |       |        |         |       | Marks   | heet - | Grade  | 11    |        |          |        |         |             |         |          |
|              |                       |       |        |         | pass/ | fail    | pass/  | fail   | pass/ | fail   | pass/    |        |         | 9           |         |          |
| Index<br>No. |                       |       |        |         |       |         |        |        |       |        |          | istory | æs/fail | Total Marks | Average | position |
|              | Name                  | Sinha | la     | religio | חנ    | scien   | ce     | Maths  | 5     | Englis | h        | Ξ      | æd      | ı           | 8       | od       |
| 1            | Nawoda Gayani         | 90    | Pass   | 85      | Pass  | 35      | Fail   | 39     |       | 30     |          | 75     |         | 354         | 59.00   | 4        |
| 2            | Geethika Samanmali    | 46    | Pass   | 55      | Pass  | 30      | Fail   | 35     |       | 42     |          | 60     |         | 268         | 44.67   | 5        |
| 3            | Nimes his enevirathna | 65    | Pass   | 75      | Pass  | 60      | Pass   | 56     |       | 54     |          | 78     |         | 388         | 64.67   | 2        |
| 4            | Pathum Dinesh         | 78    | Pass   | 85      | Pass  | 75      | Pass   | 70     |       | 65     |          | 80     |         | 453         | 75.50   | 1        |
| 5            | Hars hana Lakmal      | 77    | Pass   | 86      | Pass  | 65      | Pass   | 45     |       | 32     |          | 56     |         | 361         | 60.17   | 3        |
| 6            | Malindu Meths ara     | 80    | Pass   | 42      | Pass  | 22      | Fail   | 10     |       | 23     |          | 65     |         | 242         | 40.33   | 6        |

|                                                        | to find the total sc                                                                                                    | •••••                                                                                                    |                                                                                           | •••                                                                                                    |  |  |  |  |  |  |
|--------------------------------------------------------|----------------------------------------------------------------------------------------------------|----------------------------------------------------------------------------------------------------|-------------------------------------------------------------------------------------------|----------------------------------------------------------------------------------------------------|--|--|--|--|--|--|
|                                                        | Write the formula used to find the total score.                                                                                                    |                                                                                                    |                                                                                           |                                                                                                    |  |  |  |  |  |  |
| Write the formula used to calculate the average mark   |                                                                                                    |                                                                                                    |                                                                                           |                                                                                                    |  |  |  |  |  |  |
| Write the formula used to retrieve the grade obtained. |                                                                                                    |                                                                                                    |                                                                                           |                                                                                                    |  |  |  |  |  |  |
| Write steps of how to u                                | ise the fill handler t                                                                                                    | :                                                                                                    | opy the formula in ce                                                                     | ell O4 to cell O9.                                                                                                    |  |  |  |  |  |  |
| Answer the questions                                   | based on the spread                                                                                                    | lshe                                                                                                    | et below.                                                                                 |                                                                                                    |  |  |  |  |  |  |
| Monthly Inc                                            | ome & Expenditure D                                                                                                    | etai                                                                                                    | Report of Mr & Ms Sil                                                                     | va                                                                                                    |  |  |  |  |  |  |
| ·                                                      |                                                                                                    |                                                                                                    | N                                                                                         |                                                                                                    |  |  |  |  |  |  |
| Income                                                 |                                                                                                    | •                                                                                                    | · · · · · · · · · · · · · · · · · · ·                                                     | ıre                                                                                                    |  |  |  |  |  |  |
| pension                                                | 7500                                                                                                    | -                                                                                                    |                                                                                           | 20000                                                                                                    |  |  |  |  |  |  |
| Rent income                                            | 5000                                                                                                    |                                                                                                    |                                                                                           | 15000                                                                                                    |  |  |  |  |  |  |
|                                                        | 8000                                                                                                    |                                                                                                    |                                                                                           | 12000                                                                                                    |  |  |  |  |  |  |
| (1 dollar is rs. 200) \$ 400                           |                                                                                                    |                                                                                                    | <del>                                     </del>                                          | 4000                                                                                                    |  |  |  |  |  |  |
|                                                        |                                                                                                    |                                                                                                    |                                                                                           | 3500                                                                                                    |  |  |  |  |  |  |
|                                                        |                                                                                                    |                                                                                                    |                                                                                           | 40000                                                                                                    |  |  |  |  |  |  |
|                                                        |                                                                                                    |                                                                                                    |                                                                                           | 4500                                                                                                    |  |  |  |  |  |  |
|                                                        |                                                                                                    |                                                                                                    |                                                                                           | 7000<br>99000                                                                                                    |  |  |  |  |  |  |
| Total                                                  | 20500                                                                                                    |                                                                                                    |                                                                                           | 106000                                                                                                    |  |  |  |  |  |  |
| Total                                                  | 20300                                                                                                    |                                                                                                    | Total                                                                                     | 100000                                                                                                    |  |  |  |  |  |  |
|                                                        |                                                                                                    | •••••                                                                                                    |                                                                                           |                                                                                                    |  |  |  |  |  |  |
|                                                        |                                                                                                    |                                                                                                    |                                                                                           |                                                                                                    |  |  |  |  |  |  |
|                                                        |                                                                                                    |                                                                                                    |                                                                                           |                                                                                                    |  |  |  |  |  |  |
|                                                        | •                                                                                                    | рспа                                                                                                    | ses mom the total me                                                                      | ome, write down the                                                                                                    |  |  |  |  |  |  |
| tormula that can be use                                | ed to obtain it.                                                                                                    |                                                                                                    |                                                                                           |                                                                                                    |  |  |  |  |  |  |
| <u>^</u>                                               |                                                                                                    |                                                                                                    |                                                                                           |                                                                                                    |  |  |  |  |  |  |
| to display the cents val                               | ue?                                                                                                    |                                                                                                    | •                                                                                         |                                                                                                    |  |  |  |  |  |  |
| Name the most suitable                                 | e type of chart to gr                                                                                                    | aph                                                                                                    | icalize income, expe                                                                      | nditure and savings.                                                                                                    |  |  |  |  |  |  |
|                                                        | Answer the questions  Monthly Income  pension Rent income money from Children (1 dollar is rs. 200) \$ 400  Total  Write the formula used  Write down the formul  If the savings are made formula that can be used.  The cents values of the to display the cents values.  Name the most suitable. | Monthly Income & Expenditure D  Jan-2  Income  pension  Rent income  money from Children (1 dollar is rs. 200) \$ 400  Write the formula used to get the dollar m  Write down the formula that can be used t  If the savings are made after deducting exformula that can be used to obtain it.  The cents values of the above spreadshee to display the cents value?  Name the most suitable type of chart to gr  Justify your answer giving reasons. | Answer the questions based on the spreadshe    Monthly Income & Expenditure Detail Jan-20 | Write steps of how to use the fill handler to copy the formula in commendation of the spreadsheet below.    Monthly Income & Expenditure Detail Report of Mr & Ms Sile Jan-20   Expenditure Detail Report of Mr & Ms Sile Jan-20   Expenditure Detail Report of Mr & |  |  |  |  |  |  |

### **Multiple Choice Questions**

- 1. Which of the following statements is correct about spreadsheet software?
  - 1) The combination of a row and a column is called an absolute address.
  - 2) The cell address is represented by a combination of column name and row number.
  - 3) The contents of one cell cannot be transferred to another cell.
  - 4) A directory contains either labels or formula.
- 2. The length and width of a rectangle are found in cells A2 and B2. Which of the following is not a formula of finding its perimeter?

$$1) = A2 + A2 + B2 + B2$$

$$2) = SUM(A2,B2)$$

$$3) = A2*2 + B2*2$$

$$4) = (A2+B2)*2$$

3. Data is entered in to A and B columns as shown in the given spreadsheet and a value has been derived in to C1 cell using a formula. To get the relevant values the formula has copied to the downward cells

The formula inserted into cell C1 could be,

|   | Α  | В   | C   |
|---|----|-----|-----|
| 1 | 50 | 100 | 150 |
| 2 |    | 150 | 200 |
| 3 |    | 200 | 250 |
| 4 |    | 250 | 300 |

1) 
$$=A1+B1$$

$$2) = A1 + B1$$

$$3) = A$1+B1$$

$$4) = $A$1+B$$$

4. Cell B6 contains the formula = count (A1: B5) .Which of the following is displayed in cell B6?

|   | Α     | В     |  |
|---|-------|-------|--|
| 1 | Name  | Marks |  |
| 2 | Ama   | 15    |  |
| 3 | Sama  | 20    |  |
| 4 | Silva | ab    |  |
| 5 | Mala  | 30    |  |
| 6 |       |       |  |

- 1) 3.
- 2) 4.
- 3) 10.
- 4) 65.
- 5. Cell B6 contains the function = max (B1: B5). Which of the following is displayed in cell B6?
  - 1)4
- 2) 30
- 3) 15
- 4) 65

• Answer questions 6 and 7 using the table below.

|   | A | В | C |
|---|---|---|---|
| 1 | 5 | 4 |   |
| 2 | 2 | 6 |   |
| 3 |   |   |   |

| 6.  | The C1 cell in the happens when the                      |                               |                  |                         | ormula = A    | 1 + B \$ 1. W | nat      |
|-----|----------------------------------------------------------|-------------------------------|------------------|-------------------------|---------------|---------------|----------|
|     | 1) 6                                                     | 2) 8                          | 3) 9             | 4)                      |               |               | 11       |
| 7.  | Which of the follo                                       | owing is an inva              | alid value for a | absolute cel            | l addresses   | ?             |          |
|     | 1) U\$4                                                  | 2) U\$3                       | \$               | 3)                      | \$N\$5        | 4)            | \$G9     |
| 8.  | Which of the follo                                       | owing can be us               | ed to find the   | number of               | cells in a ce | ell range?    |          |
|     | 1) SUM                                                   | 2) MAX                        | 3) AV            | VERAGE                  | 4)            |               | COUNT    |
| 9.  | Consider the folloa. \$A3                                | owing cell addre<br>b. \$B\$6 | c. E\$9          | d. \$C3\$               |               |               |          |
|     | The correct spre                                         | adsheet cell add              | lress of the ab  | ove is,                 |               |               |          |
|     | 1) b only                                                | 2) a and c only               | 3) d c           | only 4)                 | a, b and c    | only          |          |
| 10. | Consider the followard (A) = Average(A3: C) = Max(A3,C8) | (C8)                          |                  | um(A3:C8)<br>Min(A3:C8, |               |               |          |
|     | Which of the fo                                          | ollowing is a va              | lid spreadshee   | t formula?              |               |               |          |
|     | 1) b only.                                               |                               |                  | 2) a,b and              | l d only      |               |          |
|     | 3) a and c only.                                         |                               |                  | 4)a,b,c,an              | ddall         |               |          |
| 11. | . Used to convert o                                      | one cell in a tabl            | e to several ce  | ells,                   |               |               |          |
|     | 1) Merge                                                 | 2) Split                      |                  | 3) Format               | Ī             | 4) Review     |          |
| 12. | . Which of                                               | the fol                       | lowing i         | s a                     | valid         | SUM           | function |
|     | 1) =SUM(A1:A5                                            | 5) 2) =SU                     | JM A1:A5         | 3) =SUM                 | A1+A2         | 4) =SUM A     | (1:5)    |

• Below is a list of slippers sold at a shoe store in 2016. Use this to answer questions . 13,14.

|   | А       | В            | С        | D          | E      |
|---|---------|--------------|----------|------------|--------|
| 1 | Code No | Item         | Quantity | Unit Price | amount |
| 2 | 000A1   | Baby-size 3  | 105      | 600.00     |        |
| 3 | 000A2   | Baby-size 4  | 202      | 600.00     |        |
| 4 | 000A3   | Lady-size 6  | 260      | 800.00     |        |
| 5 | 000A4   | Gents-size 8 | 300      | 850.00     |        |
| 6 | 000A5   | Gents-size 7 | 250      | 825.00     | Q.     |
| 7 |         |              |          | 100        | •      |
| 8 |         |              |          | O.         |        |

13. The formula to write in cell E4 to find the proceeds from the sale of items with code 000A3 is,

$$4)=C4*D4$$

14. The formula to write in cell C7 to find the total number of slippers sold is,

$$1) = SUM(C2:C6)$$

$$2) = SUM(C1:C6)$$

$$3) = SUM(C1:C7)$$

$$4) = SUM(C2:C7)$$

• Below is a section of a spreadsheet prepared by a teacher, including the cost of expanding facilities for most students in a school computer lab.

| $\mathcal{A}$ | A            | В              | С          | D          | Е        | F          |
|---------------|--------------|----------------|------------|------------|----------|------------|
| 1             |              |                |            |            |          |            |
| 2             | 5            | School Compu   | ter Labora | tory       |          |            |
| 3             | Item         | Unit Cost- Rs. | Quantity   | Total Cost | Discount | Final Cost |
| 4             | Computer     | 82,000.00      | 2          | 164000     | 10%      | 157440     |
| 5             | Scanner      | 28,000.00      | 1          | 28000      | 4%       | 26880      |
| 6             | Lase Printer | 13,000.00      | 1          | 13000      | 5%       | 12350      |
| 7             | NT Router    | 5,600.00       | 1          | 5600       | 3%       | 5432       |
| 8             | UPS          | 4,500.00       | 3          | 13500      | 2%       | 13230      |
| 9             |              |                |            | Grand      | l Total  | 215332     |
|               |              |                |            |            |          |            |

15. What is the formula used to calculate the total cost in cell D4?

1) =
$$B4*C4$$

$$2) = (B4:B8)$$

$$3) = B4:B8$$

$$4)=B4*E4$$

16. The formula that can be used to find the maximum value of the final cost is,

1) 
$$=$$
MAX(B3:B7)

2) = MIN (F4 : F8)

$$3) = MAX (F4 : F8)$$

4) = MIN(B3:B7)

The formula to be written in cell F4 to calculate the final cost for computers is,

$$1) = D4 * 90/100$$

$$2) = D4 * 10/100$$

$$3) = B4 * 90/100$$

$$4) = B4 * 10/100$$

18. The formula that can be used to show the total number of instruments in column A in cell C9 is,

$$1) = numitem(A4:A8)$$

$$2) = total(C4: C8)$$

$$3) = total(A4: A8)$$

$$4) = counta(A4 : A8)$$

19. If you enter the formula =  $4 + 2 ^ 3 + (6-4) / 2$  in an Excel worksheet, the answer is,

- 1) 12
- 2) 7
- 3)8

4) 13

|   | А  | В  | C V |
|---|----|----|-----|
| 1 |    |    | 28  |
| 2 | 45 |    | 45  |
| 3 | 34 | 47 | 67  |
| 4 |    | 55 |     |
| 5 |    |    |     |

20. The function to be written in cell B5 to get the sum of all the values given in the cells of the worksheet is,

- 1) = SUM(A1:A3)
- 2) = SUM(A2,A3:B3,B4:C1,C2,C3)
- 3) = SUM(A1:C4)
- 4) = SUM(A2:B3:C2)

# Essay type questions

1. The following is an extract from a spreadsheet showing the results of a survey on soft drink sales (02 months). Answer the following questions:

|    | A                       |              | В             | С         | D                         | Е                 | F |
|----|-------------------------|--------------|---------------|-----------|---------------------------|-------------------|---|
| 1  | City                    |              | Type of drink |           | Total selling in the city | (As a percentage) |   |
| 2  |                         |              | Ginger        | milk<br>y | fruity                    |                   |   |
| 3  | 1                       | Colombo      | 25            | 10        | 15                        |                   |   |
| 4  | 2                       | Anuradhpaura | 10            | 25        | 10                        |                   |   |
| 5  | 3                       | Mathara      | 15            | 30        | 15                        |                   |   |
| 6  | 4                       | Rathnapura   | 10            | 20        | 20                        |                   |   |
| 7  | 5                       | Kandy        | 10            | 20        | 15                        |                   |   |
| 9  | Total selling of drinks |              |               |           |                           |                   |   |
| 10 | Highest selling         |              |               |           |                           |                   |   |
| 11 |                         |              |               |           |                           |                   |   |

- 1) What is the range of cells used to find total selling of all three drinks in Colombo?
- 2) Write the function to be written in cell E3 to find the total sales using that cell range.
- 3) If a formula with a single function is used to find the equation, write the required function if it uses a formula with a single function.
- 4) What is the formula that contains the single function that D9 should use to get the sum of all the cities?
- 5) Write the methodology used to find the percentage of Colombo district relevant to the total in cell F3. (Percentage = Total of Colombo District / Total of All Cities \* 100)
- 6) Write the formula that contains the single function used to find the most sold value of a drink called Ginger.
- 7) Name two charts that can be used to draw a chart using drinks and cities
- 2. The following is a part from an e-spreadsheet with the number of students enrolled in a school for Grade 6 in 2017.

|    | A     | В                            | C    | D     | Е |  |  |  |  |  |
|----|-------|------------------------------|------|-------|---|--|--|--|--|--|
| 1  |       | Grade 6 Statistics Data-2017 |      |       |   |  |  |  |  |  |
| 2  | Grade | Female                       | Male | Total |   |  |  |  |  |  |
| 3  | 6A    | 21                           | 19   |       |   |  |  |  |  |  |
| 4  | 6B    | 18                           | 22   |       |   |  |  |  |  |  |
| 5  | 6C    | 20                           | 20   |       |   |  |  |  |  |  |
| 6  | 6D    | 19                           | 21   |       |   |  |  |  |  |  |
| 7  | 6E    | 22                           | 18   |       |   |  |  |  |  |  |
| 8  | 6F    | 24                           | 16   |       |   |  |  |  |  |  |
| 9  | 6G    | 17                           | 23   |       |   |  |  |  |  |  |
| 10 |       |                              |      |       |   |  |  |  |  |  |

- 1) Write the formula / function to find the total number of students in grade 6A in cell D3
- 2) Write the order of action to be taken to find the total number of students in grade 6 in cell D10
- 3) Write the function to find the total number of girls in cell B10
- 4) Which type of chart is best suited to graphically show the percentage of males female?

3. The details of the fruits sold by a fruit seller are shown in the electronic spreadsheet below.

|   | A         | В            | C                | D           | E      | F |
|---|-----------|--------------|------------------|-------------|--------|---|
| 1 | Fruit     | Buying price | Selling<br>Price | Fruits sold | Income |   |
| 2 | Apple     | 15           |                  | 25          |        |   |
| 3 | Orange    | 20           |                  | 30          |        |   |
| 4 | Mango     | 12           |                  | 28          |        | 1 |
| 5 | Pineapple | 40           |                  | 12          | •      |   |
| 6 | Guava     | 10           |                  | 32          | 70%    |   |
| 7 |           |              |                  |             |        |   |
| 8 | Profit    | 5            |                  |             | 2      |   |

- 1) If you are selling with a profit of Rs. 5 per fruit (Noted in cell B8.), write the formula in cell C2 to get the selling price of each type of fruit in column C.
- 2) Write the formula to be written in cell E2 to take the income from each fruit in column E.
- 3) Write the required function to get the total revenue to cell E7
- 4) Name the two software that can be used to prepare the spreadsheet above
- 4. Below is a section of the September 2014 monthly payment slip.

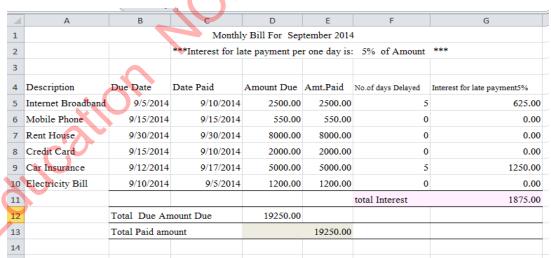

- 1) Write a function that can be used to find the "total amount" in cell D12 in the spreadsheet above.
- 2) Write a function to find the "total amount paid" in cell E13 in the spreadsheet above.
- 3) Write a function that can be used to calculate interest on late payments in cell G5 (Payment is 5% per day)
- 4) Write down the function required to calculate the number of days due. (Calculate the time range from the due date to the paid date. If the payment is made before the due date, consider the number of late days as 0)

5. Consider the following worksheet based on data taken from a census report issued by the Department of Census and Statistics, Sri Lanka

|    | A                                    | В          | С          | D                    | Е              | F                   | G              | Н              |  |  |
|----|--------------------------------------|------------|------------|----------------------|----------------|---------------------|----------------|----------------|--|--|
| 1  | Kegalle Distr                        | rict Popul | ation Repo | rt                   |                |                     |                |                |  |  |
| 2  | Divisional                           | Gender     |            | Age                  |                |                     | Total          | Female         |  |  |
| 3  | Secretariat                          | Femal<br>e | Male       | Under<br>15<br>years | 15-59<br>years | Over<br>60<br>years | populat<br>ion | percenta<br>ge |  |  |
| 4  | Kegalle                              | 47,239     | 43,255     | 21,031               | 54,955         | 14,50<br>8          | 90,494         | 52%            |  |  |
| 5  | Galigamuw<br>a                       | 38,508     | 35,434     | 17,922               | 44,838         | 11,18               | 73,942         | 52%            |  |  |
| 6  | Warakapola                           | 58,502     | 54,081     | 22,080               | 75,505         | 14,99<br>8          | 112,58<br>3    | 52%            |  |  |
| 7  | Ruwanwell a                          | 32,822     | 30,491     | 15,481               | 38,182         | 9,650               | 63,313         | 52%            |  |  |
| 8  | Bulathkohu<br>ptiya                  | 24,471     | 22,342     | 11,798               | 27,872         | 7,143               | 46,813         | 52%            |  |  |
| 9  | Yatiyanthot<br>a                     | 31,388     | 29,323     | 15,650               | 36,215         | 8,846               | 60,711         | 52%            |  |  |
| 10 | Dehiowita                            | 41,913     | 39,528     | 20,680               | 49,631         | 11,13               | 81,441         | 51%            |  |  |
| 11 | Daraniuaga<br>la                     | 23,460     | 22,019     | 11,388               | 27,488         | 6,603               | 45,479         | 52%            |  |  |
| 12 | Total<br>Population                  | 298,30     | 276,473    | 136,03               | 354,68<br>6    | 84,06<br>0          | 574,77<br>6    | 52%            |  |  |
| 13 | Maximum                              |            |            |                      |                |                     |                |                |  |  |
| 14 | Minimum                              |            |            |                      |                |                     |                |                |  |  |
| 15 | Source: http://www.statistics.gov.lk |            |            |                      |                |                     |                |                |  |  |

- 1) Write a formula to show the total population of Kegalle Divisional Secretariat in cell G4.
- 2) Write the formula needed to show the percentage of women in the Deraniyagala Divisional Secretariat as a percentage of the total population of that area in cell H11 (Number format in cell H11 formatted as PERCENTAGE).

Female Percentage = Female Population / Total Population

- 3) Write the required function to get the highest population in the age group of 15-59 years in Kegalle District
- 4) Write the function required to obtain the lowest total population from the Divisional Secretariat Divisions of Kegalle District
- 5) Suggest a chart type of spreadsheet software that is best suited to compare the total population distribution of a divisional secretariat on a single graph.

Education MCP . www.edncp.lk

Unit 08
Powerpoint

### Information and Communication Technology-Grade 10

| 1.                               | What is electronic presentation?                                                                                    |
|----------------------------------|----------------------------------------------------------------------------------------------------|
| 2.                               | Name 03 software that can be used for presentation.                                                                 |
| 3.                               | Name three features of a quality presentation.                                                                      |
| 4.                               | Write the name of the View Icons below in the space provided.  1) 2) 3)                                             |
| 5.                               | Fill in the blanks.  1) We can getwith the Ctrl + M combination.  2) Changing from one slide to another is known as |
| 6.                               | Write the name of the Layouts below.                                                                                |
| 1).                              | 2)                                                                                                    |
| <ul><li>4).</li><li>7)</li></ul> | 5)                                                                                                    |

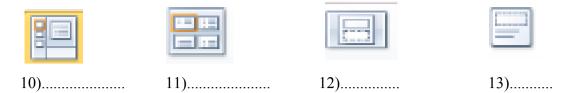

# **Multiple Choice Questions**

- 1. Which key combination can be used to open a new presentation when another presentation is open?
  - 1) Ctrl + N
- 2) Ctrl + M
- 3) Alt + N
- 4) Alt + N

2. Consider the following icons and their functionality.

| A. |         | (From current slide) |
|----|---------|----------------------|
| В. | 豆       | (Slide show)         |
| C. | <b></b> | (From Beginning)     |

The correct combination /combinations are

1) A only

- 2) B only.
- 2) A and C only.

- 4) A,B, C all.
- 3. What is not a common feature of presentation software?
  - 1) Provide an opportunity to organize information systematically.
    - 2) Allowing the presenter to perform more tasks with less labor.
    - 3) Provide the opportunity to organize the hardware systematically.
    - 4) Provide opportunity to set up and present a live presentation.
- 4. Consider the following statements.
  - A- E-presentation can be included with various software-generated ClipArt.
  - B- You can add different colors, shapes, pictures or graphics to the background of a slide.
  - C- Animations can only be inserted into text formats and graphical formats included in a slide.

What is correct of the above statements?

- 1) A only.
- 2) B only.
- 3) A and B only.
- 4) B and C only.

| 5. | <ul><li>Consider the following clauses related to A- Spelling and language applications of B- The presenter's purpose should be to audience.</li><li>C- The slides should be very simple so understand the content.</li></ul> | must be correct. communicate we      | ll with the                     |  |  |  |
|----|----------------------------------------------------------------------------------------------------|--------------------------------------|---------------------------------|--|--|--|
|    | 1) A only.                                                                                                    | 2) B and C only                      |                                 |  |  |  |
|    | 3) A and C only.                                                                                                    | 4) A, B, C all.                      |                                 |  |  |  |
| 6. | Where would you insert your photo If y slide                                                                                                    | ou want an e-pres                    | entation to include it in every |  |  |  |
|    | 1).Handout Master                                                                                                    | 2) Slide                             | Master                          |  |  |  |
|    | 3) Task Pane                                                                                                    | 4) Slide                             |                                 |  |  |  |
|    | 5) Tusk Tulle                                                                                                    | i) Shae                              | Tune                            |  |  |  |
| 7. | Consider the following clauses regarding A- You can set up a new presentation by B- You can display the next slide by presentation by C- You can print the next slide by presentation.                                        | by pressing Ctrl + ressing the N key | N.<br>during a slide show.      |  |  |  |
|    | Which of the above statements is true?                                                                                                    | N                                    |                                 |  |  |  |
|    | 1) A and B only.                                                                                                    | 2) A and C only                      |                                 |  |  |  |
|    | 3) B and C only.                                                                                                    | 4) A,B and C al                      |                                 |  |  |  |
|    |                                                                                                    |                                      |                                 |  |  |  |
| 8. | Which of the following statements about                                                                                                    | it presentation sof                  | tware is correct?               |  |  |  |
|    | 1) The maximum number of slides avai                                                                                                    | •                                    |                                 |  |  |  |
|    | 2) You can apply more than one animat                                                                                                    |                                      |                                 |  |  |  |
|    | 3) The F5 key is used to run the present                                                                                                    |                                      |                                 |  |  |  |
|    | 4) You cannot insert 2 videos into one s                                                                                                    |                                      |                                 |  |  |  |
|    |                                                                                                    |                                      |                                 |  |  |  |
| Q  | What is not an advantage of using an el                                                                                                    | ectronic presentat                   | ion                             |  |  |  |
| ٦. |                                                                                                    |                                      |                                 |  |  |  |
|    | <ol> <li>The bond between the audience and the presenter increases.</li> <li>Viewers can be provided with a better explanation.</li> </ol>                                                                                    |                                      |                                 |  |  |  |
|    | <ul><li>3) Computers and equipment must be used to do the presentation.</li></ul>                                                                                                    |                                      |                                 |  |  |  |
|    | 4) Can get the audience's attention well.                                                                                                    |                                      |                                 |  |  |  |
|    |                                                                                                    |                                      |                                 |  |  |  |
| 10 | 10. Consider the following statements about choosing a Slide Sorter View in an e-presentation software.                                                                                                    |                                      |                                 |  |  |  |
|    | <ul><li>A - All slides are shown small.</li><li>B - The selected slide is displayed in the full window.</li><li>C - Allows you to rearrange the slide sequence.</li></ul>                                                     |                                      |                                 |  |  |  |
|    | What is correct of the above statements.                                                                                                    |                                      |                                 |  |  |  |
|    |                                                                                                    | A and C only.                        | 4) A, B and C all.              |  |  |  |

| 1. The fact/facts to be considered when creating a quality e-presentation is,                                                                                                    |                                                         |                                                                            |                                       |
|----------------------------------------------------------------------------------------------------|---------------------------------------------------------|----------------------------------------------------------------------------|---------------------------------------|
| <ul><li>1) Font size</li><li>3) Using colours</li></ul>                                                                                                    | <ul><li>2) Proper use</li><li>4) Above all</li></ul>    | of spelling and langu                                                      | nage functions.                       |
| 12. What is indicated with the                                                                                                    |                                                         | sentation software?                                                        |                                       |
| <ol> <li>Normal view</li> <li>Reading view</li> </ol>                                                                                                    | <ul><li>2) Slide Sorter</li><li>4) Slide show</li></ul> | view                                                                       |                                       |
| 13. Nimal builds a presentation us following gives a description of the frame selected, etc.?                                                                                                    |                                                         |                                                                            |                                       |
| 1) Title bar                                                                                                    | 2) Menu bar                                             |                                                                            | 70,                                   |
| 3) Status bar                                                                                                    | 4) Task bar                                             |                                                                            |                                       |
|                                                                                                    |                                                         |                                                                            |                                       |
| <ul><li>14. Where would you enter your pall the slides</li><li>1) Handout Master</li><li>3) Task pane</li></ul>                                                                                                    | ohoto if you want<br>of the                             | to display the photo<br>e-presentation<br>2) Slide master<br>4) Slide pane | o in a specific place in you created? |
| <ul><li>15. Consider the following statements regarding a presentation software.</li><li>A) Carrying the show forward by one slide in the middle of a slide show You can be done with the N key.</li><li>B) The dedicated software F5 function key can be used to perform a slide show in a presentation software.</li></ul> |                                                         |                                                                            |                                       |
| C) Using the B key during a sloof the slide show.  The correct statement/statement                                                                                                    |                                                         | -                                                                          | ous slide                             |
| 1) A only. 2) A and B only                                                                                                    | 3) A and C or                                           | aly 4) A,B and C                                                           | all                                   |
| 16. The visual effects that occur                                                                                                    | when moving fr                                          | om one slide to an                                                         | other in an electronic                |
| presentation software are calle                                                                                                    | d                                                       |                                                                            |                                       |
| 1) Slide Animation                                                                                                    | 2) Slide Show                                           |                                                                            |                                       |
| 3) Slide Transition                                                                                                    | 4) Slide Sorter                                         | •                                                                          |                                       |
| 17. After changing the order of the and stored, needs to be stored                                                                                                    |                                                         |                                                                            | -                                     |
| 1) Fie —— Save                                                                                                    | 2) Fie                                                  | → Save as                                                                  |                                       |
| 3) Ctrl +S                                                                                                    | 4) Abo                                                  |                                                                            |                                       |
|                                                                                                    |                                                         |                                                                            |                                       |

- 18. Consider the following statements related to presentation software.
  - A You can add a chart and an audio clip to a presentation.
  - B You can use the tools in the presentation software toolbar to insert an equation into a presentation.
  - C Animation class can automatically provides motion for a presentation application.

Which of the above is true?

A and B only.

2) B only.

3) A and C only.

- 4) A,B and C all.
- 19. Which view to be used if a selected slide to be displayed full screen in a presentation?
  - 1) Normal view

2) Slide Sorter view

3) Reading view

- 4) Slide show view
- 20. What statement given below is wrong of a presentation software?
  - 1) Animation can be added to elements contained in a slide.
  - 2) Voice recording can be included.
  - 3) Video clips can be inserted.
  - 4) You can edit the audio clip.

## **Essay type questions**

1) Consider the following tools in an electronic presentation software.

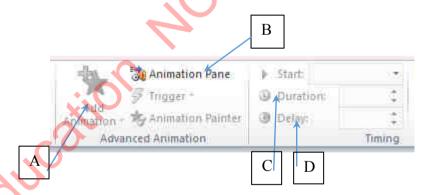

Write the letter in front of the sentence corresponding to the tool you are using to perform the following tasks.

| 1) | To view all | animations | embedded in a sl | ide . |  |
|----|-------------|------------|------------------|-------|--|
|    |             |            |                  |       |  |

| 2) To        | delay an | animation | by a | few seconds |                                         |
|--------------|----------|-----------|------|-------------|-----------------------------------------|
| <i>2)</i> 10 | aciay an | ammanom   | Uy a | icw seconds | • • • • • • • • • • • • • • • • • • • • |

\*\*\*

Chapter 09
Database

### Information and Communication Technology-Grade 10

| 1. | What do you mean by a database?                                                                                                    |  |  |  |  |
|----|----------------------------------------------------------------------------------------------------|--|--|--|--|
|    |                                                                                                    |  |  |  |  |
|    |                                                                                                    |  |  |  |  |
| 2. | It is difficult to keep memorize when the amount of data increases. There are two ways to store data in these cases. Write down what is it? |  |  |  |  |
|    | 1)                                                                                                    |  |  |  |  |
|    | 2)                                                                                                    |  |  |  |  |
| 3. | Briefly describe the six advantages of an electronic database compared to a manual                                                          |  |  |  |  |
|    | database.                                                                                                    |  |  |  |  |
|    | 1)                                                                                                    |  |  |  |  |
|    | 2)                                                                                                    |  |  |  |  |
|    | <ul><li>3)</li></ul>                                                                                                    |  |  |  |  |
|    |                                                                                                    |  |  |  |  |
|    | 5)                                                                                                    |  |  |  |  |
| 4. | The following are the database features. Explain with examples, how to improve quality                                                      |  |  |  |  |
|    | of the database by Contenting those features into the database.                                                                             |  |  |  |  |
|    | 1) the Abstraction from data redundancy:                                                                                                    |  |  |  |  |
|    |                                                                                                    |  |  |  |  |
|    |                                                                                                    |  |  |  |  |
|    |                                                                                                    |  |  |  |  |
|    |                                                                                                    |  |  |  |  |
|    |                                                                                                    |  |  |  |  |
|    | 2) The existence of the data consistency:                                                                                                   |  |  |  |  |
|    |                                                                                                    |  |  |  |  |
|    |                                                                                                    |  |  |  |  |
|    |                                                                                                    |  |  |  |  |
|    |                                                                                                    |  |  |  |  |

### **Information and Communication Technology-Grade 10**

| 3) Increases efficiency | : |    |          |      |
|-------------------------|---|----|----------|------|
|                         |   |    |          | •••• |
|                         |   |    |          | •••• |
|                         |   |    |          | •••• |
| 4) Increases accuracy:  |   |    |          |      |
|                         |   |    |          | •••• |
|                         |   |    | 1        |      |
| 5) Increases validity:  |   |    | cQ.),    |      |
|                         |   |    |          |      |
|                         |   |    | <b>.</b> |      |
| Security:               |   | Mi |          |      |
|                         |   |    |          |      |
|                         |   | 1, |          |      |
|                         |   | •  |          |      |

5. When compared to the manual database, creating an electronic database and all audio and video media data can be easily stored in a very small storage medium. Write the suitable answer to the blank in the table below comparing the database and the electronic database.

| Manual Database                      | Electronic Database      |
|--------------------------------------|--------------------------|
| Less efficient                       |                          |
|                                      | More reliability         |
|                                      | More accurate            |
| Should present in the order of input |                          |
|                                      | Easy to analyze data     |
| Difficult to update data             |                          |
| Difficult to delete unnecessary data |                          |
| More space is needed to save data    |                          |
|                                      | Less man power is needed |

| 6. | Fill in the blanks by selecting the suitable answer in parentheses                       |
|----|------------------------------------------------------------------------------------------|
|    | ( database / tables / table/ fields / a record )                                         |
|    | A collection of that contain data relevant to individual object or a                     |
|    | person is called A collection of records is called a data                                |
|    | A collection of related is called a relational                                           |
|    |                                                                                          |
| 7. | The student admission number is used as the primary key in the student information table |
|    | which is in the electronic database used by the school. Since all the information in the |
|    | school library is computerized, the principal can access the library information through |
|    | this database when a student resigns.                                                    |
|    |                                                                                          |
|    | 1) What is the Primary Key?                                                              |
|    |                                                                                          |
|    |                                                                                          |
|    | 2) Why the Primary Key is important for a data table?                                    |
|    |                                                                                          |
|    |                                                                                          |
|    |                                                                                          |
|    | 3) What are the features of the Primary Key?                                             |
|    |                                                                                          |
|    |                                                                                          |
|    |                                                                                          |
|    | 4) When a record in a data table does not have a uniquely identifiable column, the key   |
| <  | formed by combining two or more identifiable columns is called a                         |
|    | 5) Which key does build the relationship between the student information table and the   |
|    | library student table in above school?                                                   |
|    | 6) What are the features of a Foreign key??                                              |
|    |                                                                                          |
|    |                                                                                          |
|    |                                                                                          |

### **Information and Communication Technology-Grade 10**

| 8. | Re-entry of data in each column of the database is called data redundancy. Briefly |
|----|------------------------------------------------------------------------------------|
|    | describe the possible disadvantages in a database due to the data redundancy.      |
|    | 1)                                                                                 |
|    | 2)                                                                                 |
|    | 3)                                                                                 |
|    | 4)                                                                                 |
|    | 5)                                                                                 |
|    |                                                                                    |

9. A type of data related to one field is called a data type. Some of the commonly used data type shows in below a table. Select the description of the answer that corresponds to the sentence group in column A from column B of that table and write the corresponding English letter in the answer letter column in front of column A.

| Eligibil letter ill tile allswer | ictici colullii ili i | iront of column A.                                                                                      |
|----------------------------------|-----------------------|----------------------------------------------------------------------------------------------------|
| A                                | Answer letter         | B                                                                                                    |
| 1. Numeric                       |                       | A. Used to indicate monetary values                                                                     |
| 2. Integer                       |                       | B. indicates dates and time                                                                             |
| 3. Real                          | -Q /                  | C. Consists of letters, numbers, or special symbols. Numbers are used but not used for the calculation. |
| 4. Text                          | 10,                   | D. Used for calculations.                                                                               |
| 5. Currency                      | 7                     | E. plus or minus whole numeric figures.                                                                 |
| 6. Date/Time                     |                       | F. There are only two logical values as true and false.                                                 |
| 7. Boolean                       |                       | G. plus or minus numbers with decimal places.                                                           |

10. Assuming you are tasked with creating a database table that including the data of your classmates to enter the school database, specify the most appropriate data type required to enter the information under the following fields

| Field                                          | Data type |
|------------------------------------------------|-----------|
| 1. Admission Number                            |           |
| 2. Student name                                |           |
| 3. Date of birth                               |           |
| 4. Amount paid for facility fees               |           |
| 5. Average mark obtained from term test        |           |
| 6. Are you registered with the school library? |           |

## Information and Communication Technology-Grade 10

| 1)    | What is the appropriate field for the primary key in the table above. And explain the |
|-------|---------------------------------------------------------------------------------------|
|       | reason for selecting that field.                                                      |
| ••••  |                                                                                       |
| ••••  |                                                                                       |
| 2)    | Explain the importance with examples of selecting the most appropriate data type for  |
| ••••  | a field.                                                                              |
|       |                                                                                       |
| 3)    | Write 5 fields you propose to include teachers data in your school database.          |
| ••••  |                                                                                       |
|       |                                                                                       |
| 11. D | Define a Database Management System (DBMS).                                           |
| ••••  |                                                                                       |
|       |                                                                                       |
| 1)    | Briefly describe the objects in a database management system.                         |
|       | a) Table:                                                                             |
|       |                                                                                       |
|       |                                                                                       |
|       | queries:                                                                              |
|       |                                                                                       |
| X     |                                                                                       |
|       | b) Forms:                                                                             |
|       |                                                                                       |
|       |                                                                                       |
|       |                                                                                       |

| c)    | Reports: |  |
|-------|----------|--|
| ••••• |          |  |
| ••••• |          |  |
|       |          |  |

12. Name the database management system softwares developed by various manufacturing companies and mention 05 manufacturing companies of that softwares.

| Software | Manufacturing company |
|----------|-----------------------|
| 1.       | -0.                   |
| 2.       |                       |
| 3.       |                       |
| 4.       | 0,0                   |
| 5.       |                       |

Write 5 benefits of using a data management system in administrative activities of an institution.

- 1) .....
- 2) .....
- 3) .....
- 5)
- 13. Fill in the blanks in the diagram below by selecting the appropriate words from parentheses.

( Tables/ Fields / Records / Data types / Columns / Primary Key )

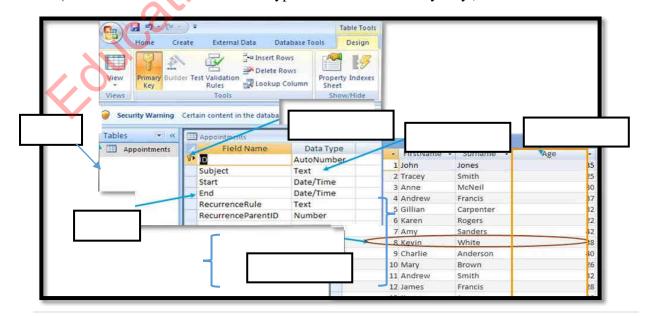

| 14. Tables must be                      | interconnected     | when creating  | g a relational dat | abase. There are three   |
|-----------------------------------------|--------------------|----------------|--------------------|--------------------------|
| type of such rel                        | ations can exist.  | Name those ty  | pes and define th  | em with examples.        |
| 1)                                      |                    |                |                    |                          |
|                                         | •••••              |                |                    |                          |
|                                         |                    |                |                    |                          |
| 2)                                      |                    |                |                    |                          |
| ,                                       |                    |                |                    |                          |
|                                         |                    | •••••          |                    |                          |
| 3)                                      |                    |                |                    | CX                       |
|                                         |                    |                |                    |                          |
|                                         |                    |                |                    | <i></i>                  |
|                                         |                    |                | 1                  |                          |
| 15 Write down the no                    | ossible relationsl | nins hetween t | he tables relevant | t to the following table |
| fields.                                 | issible relations  | nps between t  | ne tables relevant | to the following table   |
| fields.                                 |                    | 4              |                    |                          |
| Chadana Tala                            |                    | ^/             |                    |                          |
| Student Table  Admission                | Vo.                | Name           |                    | Date of Birth            |
| Addition                                | <u> </u>           | Ivame          |                    | Date of Dirth            |
|                                         |                    |                |                    | ٦                        |
| Marks Table                             |                    |                |                    | ļ                        |
| Index No                                |                    | Marks          |                    | Admission No             |
|                                         |                    | •••••          | Rela               | ationship                |
| Student Table                           |                    |                |                    |                          |
| Admission N                             | o Nar              | ne             | Date of Bi         | rth                      |
|                                         | 74 11              | 1              |                    |                          |
| Students Sports Ta                      | ble                |                |                    |                          |
| Admission                               | No S               | ort No         | Team               |                          |
| 13                                      |                    |                |                    |                          |
| Sports Table                            |                    |                |                    |                          |
| Sport No                                | Sport              | Numbe          | er of perman       | nent members             |
|                                         |                    |                | Ral                | ationship                |
| *************************************** |                    |                |                    |                          |
| ••••••                                  | •••••              | •••••••        | Rel                | ationship                |
|                                         |                    |                |                    | 400   0                  |

|                 |                | <b>Summarized</b>    | Mixed Activ     | <u>ities</u> |               |           |
|-----------------|----------------|----------------------|-----------------|--------------|---------------|-----------|
| 6. What are the | he issues wit  | th handling large am | ounts of data?  |              |               |           |
| ••••••          | •••••          |                      |                 |              |               |           |
| ame the two     | open source    | database software a  | mong you learne | d.           |               | ••••      |
|                 |                |                      |                 |              |               | · · · · · |
| . Consider th   | he following   | database table that  | used by a compu | ter acces    | ssories shop. |           |
| Part_Num        |                | Part_Name            | Quan            | tity         | Unit_Price    | ,         |
| 001             | Wireless       | Mouse                | 5               | 0            | 1,000         |           |
| 002             | 32 GB US       | B Flash Drive        | 20              | 20           |               | 3,000     |
| 003             | Portable h     | ard drive - 1TB      | 5               |              | 10,000        |           |
|                 |                | n extract table from |                 |              |               | •••       |
| Stu             | <u>identld</u> | firstName            | lastName        |              | courseld      |           |
| LO              | 002345         | Jim                  | Black           |              | C002          |           |
| LO              | 001254         | James                | Harradine       |              | A004          |           |
|                 |                | Amanda               | Holland         |              | C002          |           |
| Lo              | 002349         | Allanda              | Tromano         |              | OUL           |           |
|                 | 002349         | Simon                | McCloud         |              | S042          |           |
| Lo              |                |                      |                 |              |               |           |

Number of Fields

Number of records

## Information and Communication Technology-Grade 10

| 19 |      | l in the blanks using the  | = =                                      |                    |                                                                                   |
|----|------|----------------------------|------------------------------------------|--------------------|-----------------------------------------------------------------------------------|
|    | 1)   | Several related tables a   | are defined as a                         |                    | A column in a                                                                     |
|    |      | table is called a          |                                          | A row              | in a table is called a                                                            |
|    |      |                            | A colu                                   | ımn (or a combi    | nation of columns) which                                                          |
|    |      | enables to identify a reco | rd uniquely is called                    |                    |                                                                                   |
|    | 2)   | another table, that field  | is called                                | . of two tables. I | o uniquely identify rows of<br>The foreign key builds<br>Re-entry of data in each |
|    | 3)   | when storing data, i       | f the same data is                       | stored in seve     | eral table it is called                                                           |
|    |      |                            |                                          | relevant to        | one field Is called                                                               |
|    | 4)   |                            | aı                                       | re used to enter   | ing and displaying data                                                           |
|    |      |                            | i                                        | s used to extract  | the required information                                                          |
|    |      | from the data              | in the in                                |                    |                                                                                   |
|    |      |                            |                                          |                    | various calculations using                                                        |
|    |      | fields in a database. Th   | e                                        | is used t          | o present information.                                                            |
|    | (Da  | ata Redundancy/ Field/     | Primary Key/ Forms/                      | Relationship/ D    | ata Base/ Query/ Record/                                                          |
|    | Fo   | reign Key/ Data Duplica    | ntion/ Data type/ Repo                   | ort/ Query)        |                                                                                   |
|    |      | 70%                        | MCQ                                      |                    |                                                                                   |
| 1  | Wł   | nat you need to do to arr  |                                          | tents of the datab | ase?                                                                              |
| •• |      |                            | 2) Descending                            | 3) Filter          | 4) Sort                                                                           |
|    | -y . | 70,                        | -) - • • • • • • • • • • • • • • • • • • | 0) 1 11001         | ., 5010                                                                           |
| 2. |      | nat object is used to crea | -                                        |                    |                                                                                   |
|    | Tal  | ble                        | Module                                   | Form               | Macro                                                                             |
|    | Wł   | nich of the following sta  | tements is correct,                      |                    |                                                                                   |
|    | A.   | Data can be duplicated     | by using only one tal                    | ole to store data. |                                                                                   |
|    | B.   | Data must be in the field  | ld that belongs to the                   | primary key in a   | table.                                                                            |
|    | C.   | Re-entry of data in each   | h field in a table is ca                 | lled as data dupli | cation                                                                            |
|    | 1) . | A and B                    | 2) A and C                               | 3) B and C         | 4) A, B and C                                                                     |
|    |      |                            |                                          |                    |                                                                                   |

- 3. What is the disadvantage of using Memo instead of Text as a data type in a given field when creating a database,
  - 1) Ability to enter detailed data
  - 2) Reserving computer memory from unnecessary
  - 3) Ability to enter data without differentiating between capital and simple
- 4) The validity of data can be improved by processing properties related to the Memo data type
- 4. Which of the following should be used to change the layout of form in a database:

1) Design view

2) Form Wizard

3) Query view

4) Layout View

5. What is the most suitable component for easy data entry in a database management system from the following components

1) Queries

2) Reports

3) Forms

4) Macros

• Consider the following table regarding the borrowing books for students from the school library. Answer questions 6, 7, and 8 accordingly.

| Student_ |             |                     | Telephone  | Barrowing  | Receiving  |
|----------|-------------|---------------------|------------|------------|------------|
| Name     | Book _Name  | Author _Name        | _No        | _Date      | _Date      |
| Saduni   | Gamperaliya | Martin Wikramasighe | 0775252021 | 2020.02.23 | 2020.03.05 |
| Kisali   | kuda hora   | Sibil Weththasinhe  | 0715841239 | 2020.02.23 | 2020.03.05 |
| Ruchira  | Java        | J. Pathirana        | 0714554550 | 2020.03.01 | 2020.03.11 |
| kisali   | Flash       | A.B. Janaka         | 0764789103 | 2020.03.04 | 2020.03.14 |
| Nadun    | Programming | M.A.Perera          | 0778524136 | 2020.03.05 | 2020.03.15 |
| Nadun    | Flash       | A.B. Janaka         | 0778524136 | 2020.03.05 | 2020.03.15 |

- 6. According to the data in the table above,
  - 1) All member details are duplicated.
  - 2) Members' details and borrowing dates of books are duplicated.
  - 3) All member details and book names are duplicated.
  - 4) All data in the table are duplicated.
- 7. Which of The following statements are incorrect statement of preventing duplication of data in the table above,
  - 1) Primary key is used to uniquely identify the records in a table.
  - 2) A field in a table can be used to identify uniquely the rows in another table by applying foreign key
  - 3) Maintaining abstraction from data redundancy.
  - 4) Maintaining data redundancy.

- 8. The information of an individual person included in a database is,
  - 1) Record

2) File

3) Field

- 4) None of the above
- 9. Which of the following statements is incorrect?,
  - 1) A foreign key is required to build a connection between tables.
  - 2) Database table may have several foreign keys.
  - 3) A foreign key is always associated with the primary key in another table.
  - 4) When inserting new records into tables, the data must first be entered into the table where the foreign key is located.
- 10. Which of the following can be done by queries?
  - 1) Ability to prepare records'
  - 2) Display from separating the data contained in the tables.
  - 3) Ability to perform calculations'
  - 4) All of the above.
- 11. Which of the following is not a database management software?
  - 1) Oracle
- 2) Keynote
- 3) Fox Pro
- 4) Access
- 12. A ......X....... is the unit information of a ......Y......... The most appropriate words for X and Y is,
  - 1) Database/ Table

2) Field/ page

3) Field/record

- 4) Primary key/ foreign key
- 13. Which of the following can be used to call a single column in a database table?
  - 1) Data

2) Field name

3) Record name

- 4) Data type
- 14. Which of the following is not a true regarding a database,
  - 1) Retrieving information efficiently.
  - 2) Data can be analyzed efficiently.
  - 3) Ease of obtaining copies.
  - 4) Requires a large amount of space for the storage.
- 15. What is the relationship between the item table and the customer table according to the following figure?

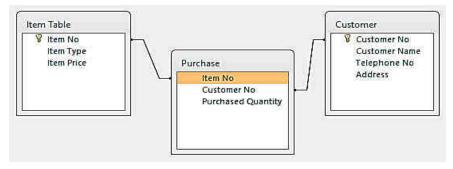

1) One-to-one Relationship

2) One-to-many Relationship

3) Many-to-many Relationship

4) None of the above.

16. The result that can be obtained by using the query below

|           | Customer Name | Item Type  | Purchased Quantity |
|-----------|---------------|------------|--------------------|
|           | Customer      | Item Table | Purchase           |
| Sort:     | 0.70          | 2-17-117   | -11-20             |
| Show:     |               |            |                    |
| Criteria: |               |            |                    |
| on        |               | *Book*     | >2                 |

- 1) Displays customer names that purchased more than 2 books
- 2) Displays customer names that purchased more than 2 books and the purchased quantity
- 3) Displays the type of item that purchased more than 2 books and the purchased quantity
- 4) Displays customer names that purchased more than 2 books, the type of item and quantity purchased.
- 17. Which answer shows the appropriate data type for the fields shown in the table below?

| Field         | Values       |
|---------------|--------------|
| St_ID         | A001         |
| Is paid       | >            |
| Amount        | Rs. 10000.00 |
| Average Marks | 85           |

- 1) Number, Boolean, Currency, Number
- 2) Text, Boolean, Currency, Number
- 3) Text, Number, Currency, Number
- 4) Number, Boolean, Currency, text
- 18. In a database, if the primary key in one table is used as a field in another table ,which name is used to call it in that table,
  - 1) Foreign key

2) Composite Primary Key

3) Record

4) index

19. Which of the following is a open source database software?

1) Oracle Database

2) Microsoft Access

3) Libre Office Base

4) dBASE III+

# **Essay Questions**

1. Following shows a section of a database in an educational institution and that shows lecturers, students and courses details.

### Student

| Stno  | Stname  | Contact    | City    |
|-------|---------|------------|---------|
| St023 | Divyani | 0112343472 | Colombo |
| St024 | Gagani  | 0112345232 | Kandy   |
| St025 | Buupa   | 0117323432 | Colombo |

# Course Fee Lec\_id Java Rs. 20,000 L021 Python Rs. 30,000 L023 Pascal Rs. 15,000 L023

### Student Course

| Student_course |                               |                                                           |
|----------------|-------------------------------|-----------------------------------------------------------|
| Course         | Day                           | Time                                                      |
| Python         | Monday                        | 8 am                                                      |
| Java           | Wednesday                     | 10 am                                                     |
| Pascal         | Tuesday                       | 10 am                                                     |
| C++            | Tuesday                       | 2 pm                                                      |
| Java           | Friday                        | 8 am                                                      |
|                | Course Python Java Pascal C++ | CourseDayPythonMondayJavaWednesdayPascalTuesdayC++Tuesday |

### Lecturer

| Lec_id | Lecname     |
|--------|-------------|
| L021   | Mr.Ganesh   |
| L023   | Mrs. Perera |
| L041   | Mr. Kosala  |

- 1) Why the Primary Key is important in a database table?
- 2) Mention a composite primary key that you can see in this database.
- 3) Specify the appropriate data type for the course fee, course date and course duration.
- 4) The database administrator states that "the security of the database can be increased by applying a security mechanism to the data." Explain this briefly by giving examples.
- 5) According to this database, write the type of relationship between the Lecturer Course tables.
- 6) In the early days, people were tempted to use a single table instead of relational databases and at that time data duplication was high. Write down two disadvantages of data duplication.
- 2. A wholesaler is maintained a database for his suppliers and the items they supply. Below are some tables related to that database.

Suppliers Table

| Supplier_code | Name    | Contacts   |
|---------------|---------|------------|
| Sup_1         | Bandara | 0715554123 |
| Sup_2         | Perera  | 0778965412 |
| Sup_3         | Nimal   | 0765231001 |
| Sup_4         | Saman   | 0714545120 |

Item Table

| Item_code | Item       | Unit_Price |
|-----------|------------|------------|
| A001      | Lunch Book | 25         |
| A002      | School Bag | 50         |
| A003      | Pen        | 200        |
| A004      | CR Book    | 60         |

### Supply Table

| Supplier_code | Item_code | Suplied_date |
|---------------|-----------|--------------|
| Sup_1         | A001      | 2020/5/25    |
| Sup_2         | A002      | 2020/6/25    |
| Sup_4         | A001      | 2020/7/1     |
| Sup_4         | A003      | 2020/7/5     |
| Sup_3         | A003      | 2020/7/6     |

- 1) Mention the number of fields and records in the item table.
- 2) Mention the most suitable field for the primary keys in all three tables along with the table names in separately.
- 3) Mention two fields for foreign keys with names in the relevant tables.
- 4) Sunil is a new registrant for supplies. He supplied the CR Book on 7/7/2020. His phone number is 1761245780. In entering his information into the database,
  - a) Which table / tables are updated here? b) Show relevant table updates.
- 5) Mention the relationship between the following tables.
  - a) suppliers table supply table) b) supply table Item table

# **Sample Answers**

Education MCP www.ednc.P.IX

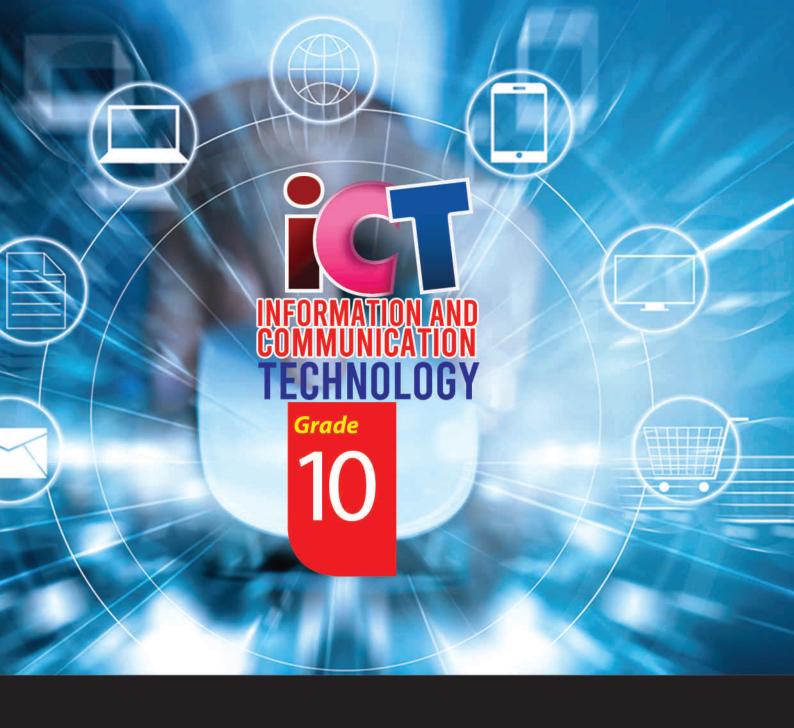

General Certificate of Examination (Ordinary Level)

Information & Communication Technology

**Student Activity Book** 

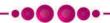

Information & Communication Technology Unit

Provincial Department of Education North Central Province